*9. Experimentos Fatoriais Confundidos em Blocos*

**Algumas vezes a aleatorização completa fica restringida.**

**Por exemplos, talvez não seja possível rodar todos os ensaios:**

- **No mesmo dia;**
- **Na mesma sala;**
- **Com o mesmo operador**
- **Com o mesmo lote de matéria prima**

**Nesses casos, alguma informação ficará**  *confundida***.**

**Vejamos um problema onde isso acontece:**

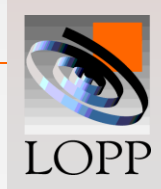

**As características de um produto químico dependem de:**

> **Fator A: Temperatura Fator B: Tempo de Reação**

**Se os fatores estão a dois níveis, temos:**

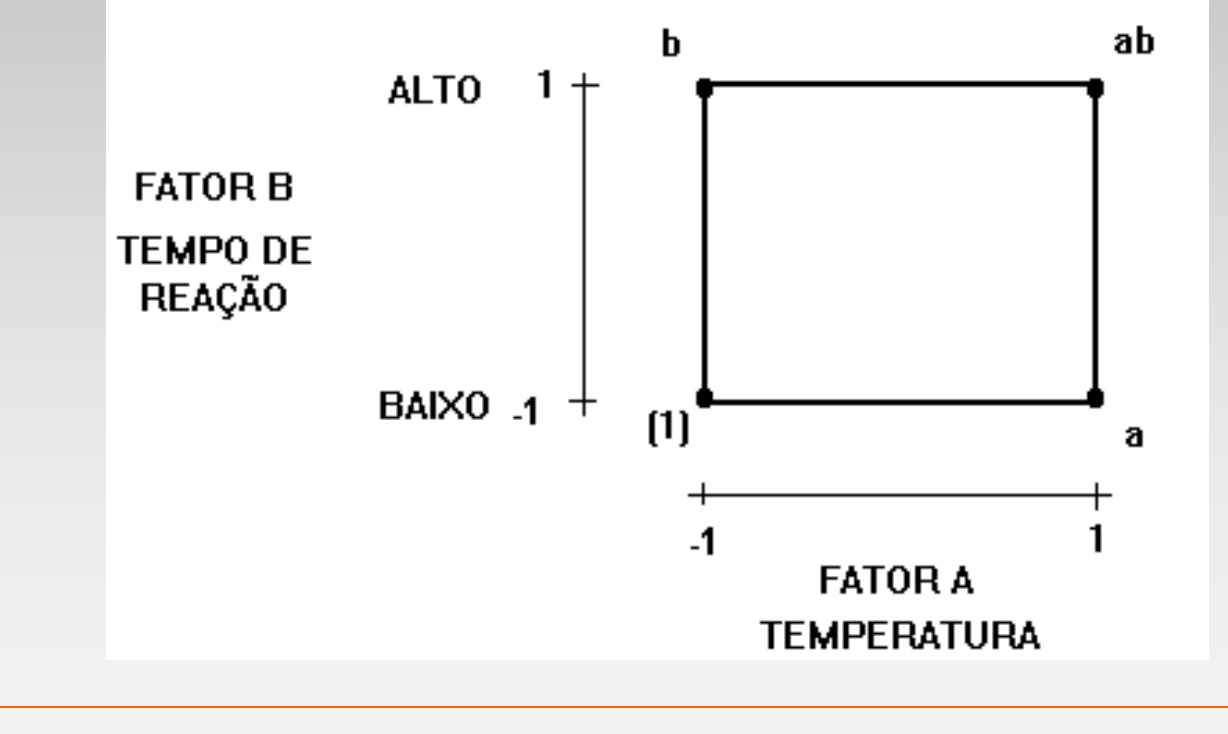

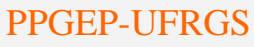

PPGEP-UFRGS Projeto de Experimentos 2

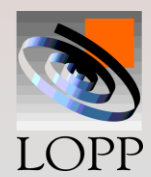

#### **Restrição Experimental:**

• **O material usado no processo químico é produzido em lotes (vermelho e azul)**

• **É preciso dois lotes para obter as quatro amostras**

#### *Confundimento*

**Diferenças entre os lotes ficarão confundidas com um dos efeitos, dependendo do contraste de definição utilizado para blocar**

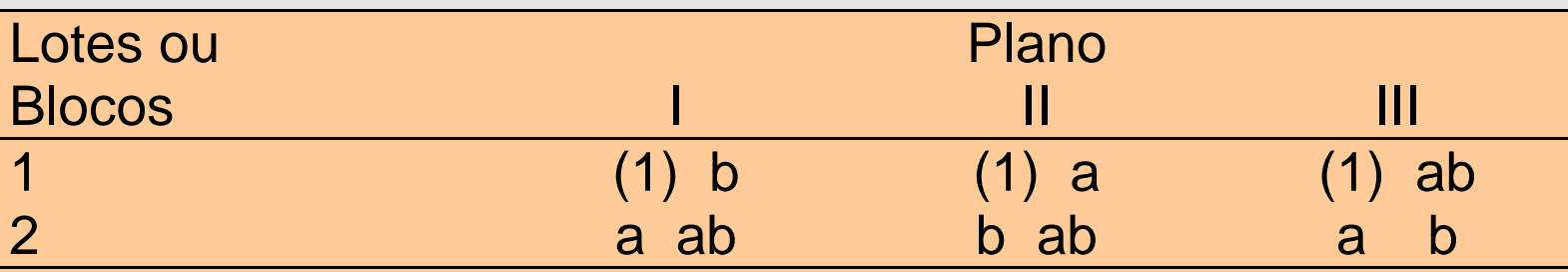

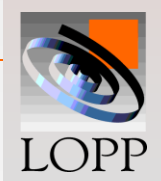

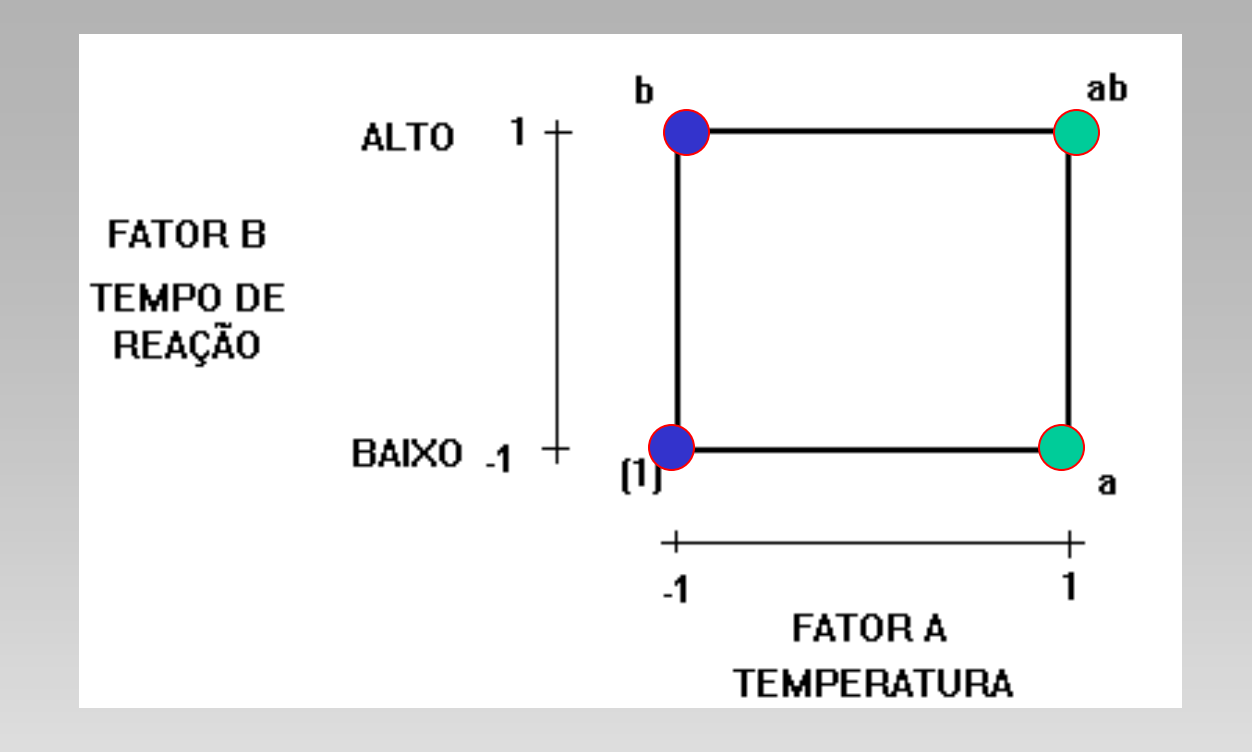

 **Plano I: Bloco 2** - **Bloco 1** =  $ab + a - b - (1) = C_{\Delta}$ 

**Plano II: Efeito do Fator A está confundido com os blocos e o efeito do fator B e interação AB estão salvos**

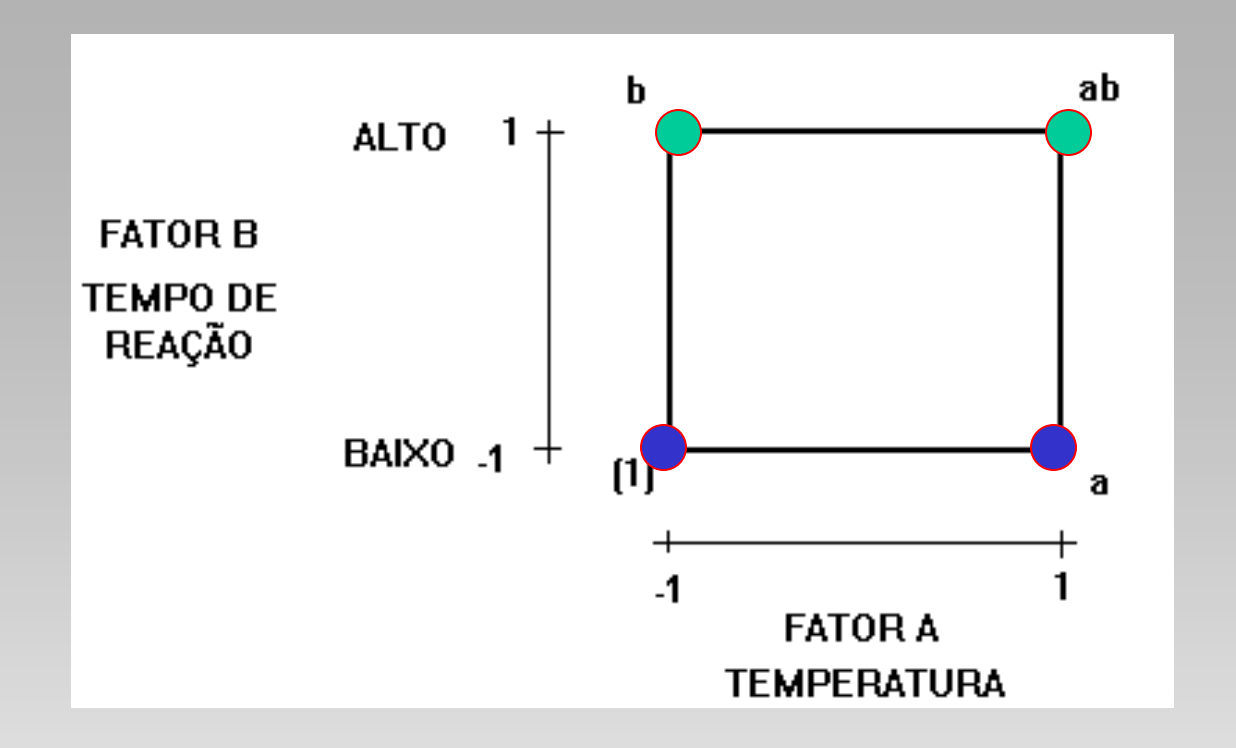

**Plano II: Efeito do Fator B está confundido com os blocos e o efeito do fator A e interação AB estão salvos Plano II: Bloco 2 - <b>Bloco 1** =  $ab + b - a - (1) = C_B$ 

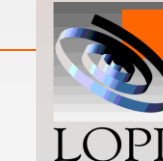

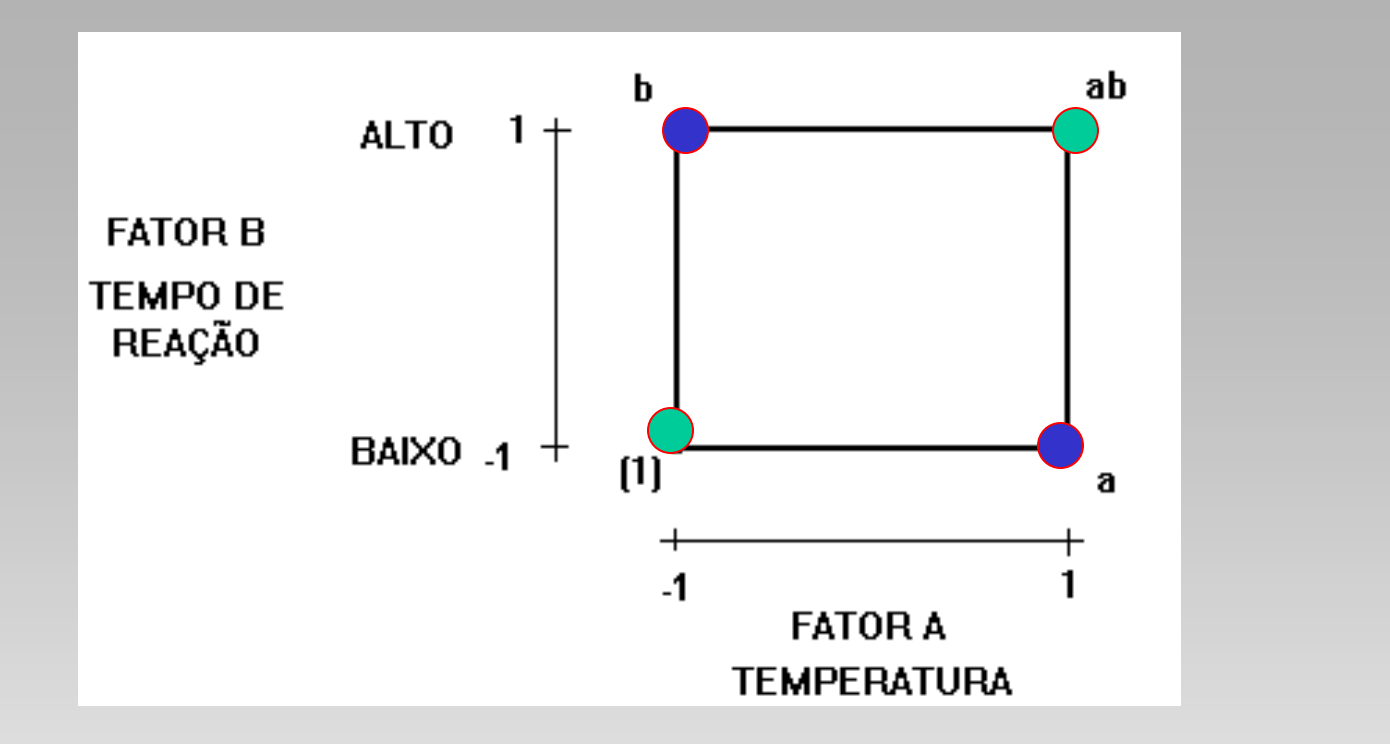

**Plano 3: Bloco 2 - Bloco 1 = ab + (1) - b - a =**  $C_{AP}$ 

**Plano 3: Interação AB está confundida com os blocos e o efeito do fator A e B estão salvos Usa-se o contraste da interação AB pois é preferível ter uma interação confundida do que efeitos principais**

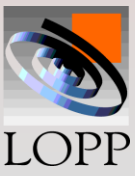

#### *Sistema para confundir efeitos:*

- **Definir um contraste de definição, neste exemplo AB Isto é, a informação que ficará confundida com os blocos**
- **Definir quais os tratamentos que irão em cada bloco, usando:**

**Núm. de letras pares em comum com o CD (neste exemplo AB) vão em um bloco (1) Núm. de letras ímpares em comum com o CD (neste exemplo AB) vão no outro bloco (2)**

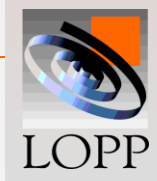

#### **Para o exemplo do projeto 2<sup>2</sup> , escolhendo** *AB* **como contraste de definição, resulta:**

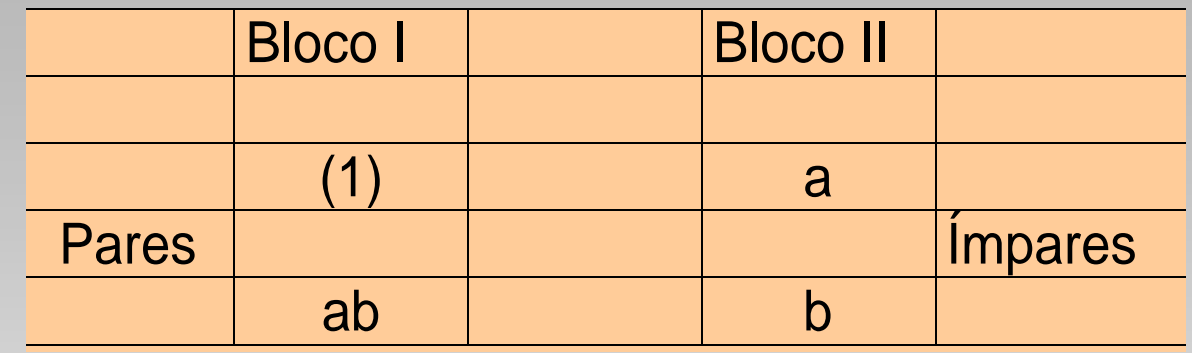

**Escolhe-se a coluna da interação AB como contraste para a blocagem do experimento em dois**

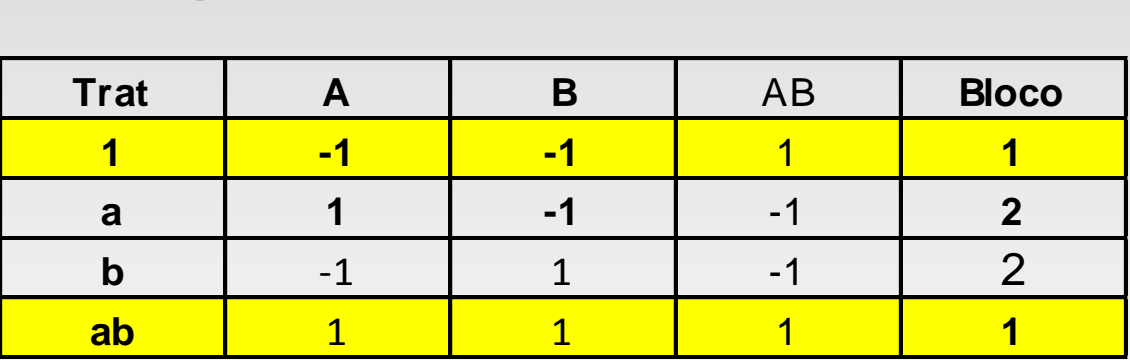

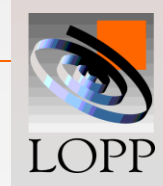

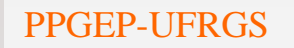

### **A análise de variância resultaria**

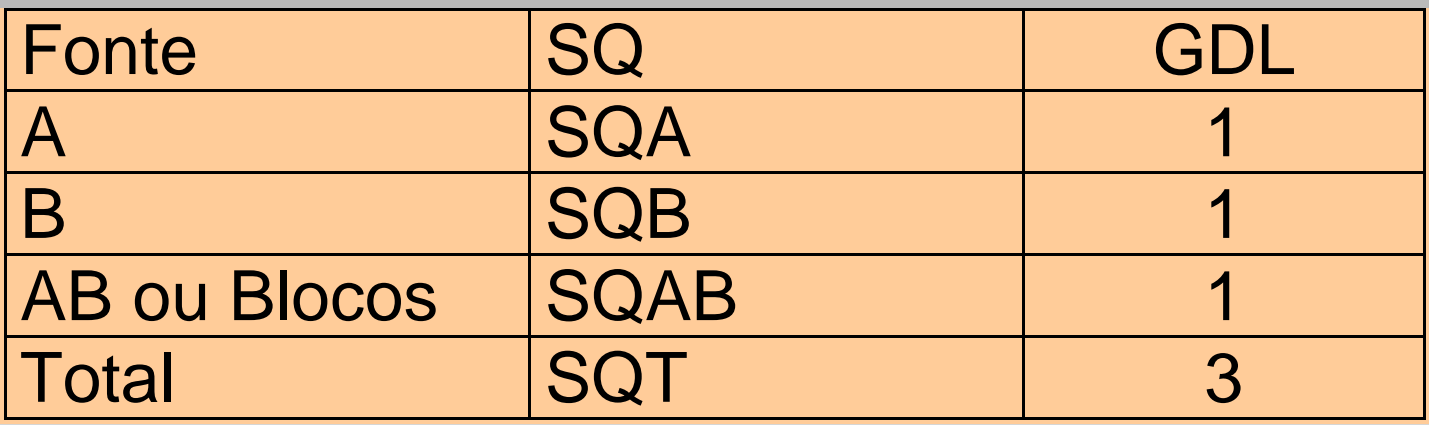

**Este exemplo é apenas acadêmico, pois não temos GDL para o termo de erro.**

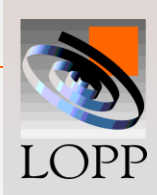

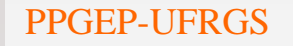

Outro exemplo: Seja um experimento  $2^3 = 8$ , sendo que apenas 4 ensaios podem ser realizados em cada dia O experimento foi blocado usando o contraste ABC

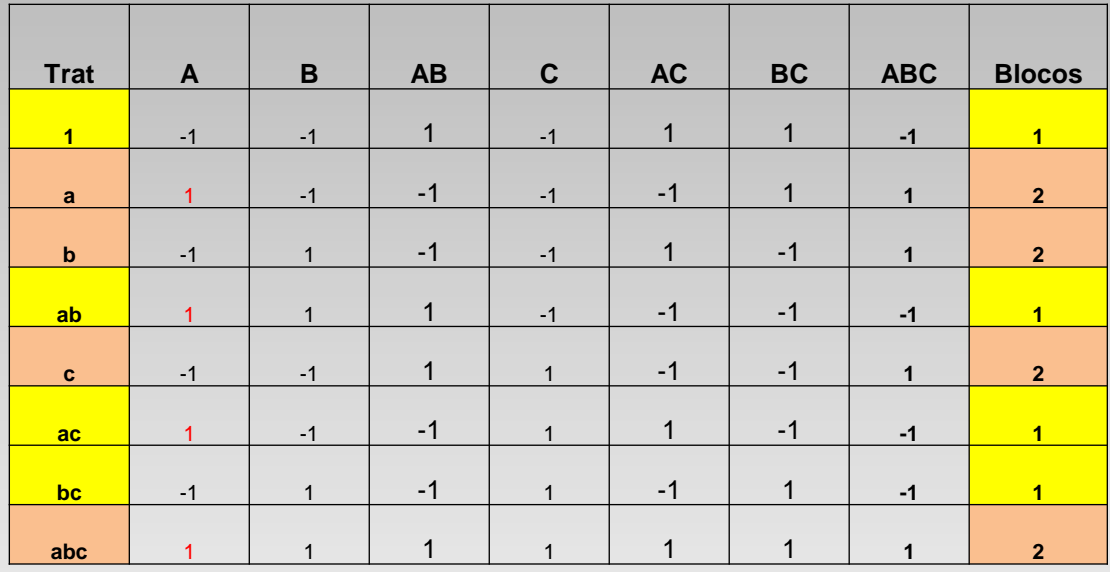

Bloco  $1 = 1$  ab ac bc

Bloco  $2 = a \, b \, c \, abc$ 

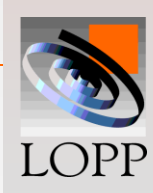

*Experimentos confundidos em bloco com repetição*

**Quando há repetições, há duas possibilidades:**

 **Experimentos completamente confundidos Experimentos parcialmente confundidos**

*Experimentos completamente confundidos*

**Quando em todas as repetições o mesmo CD é confundido**

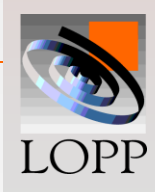

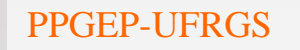

**Seja o exemplo de um 2<sup>3</sup>=8 onde apenas 4 tratamentos podem ser rodados num dia e, assim, o projeto deve ser dividido em dois. E seja que escolhemos ABC como o CD.**

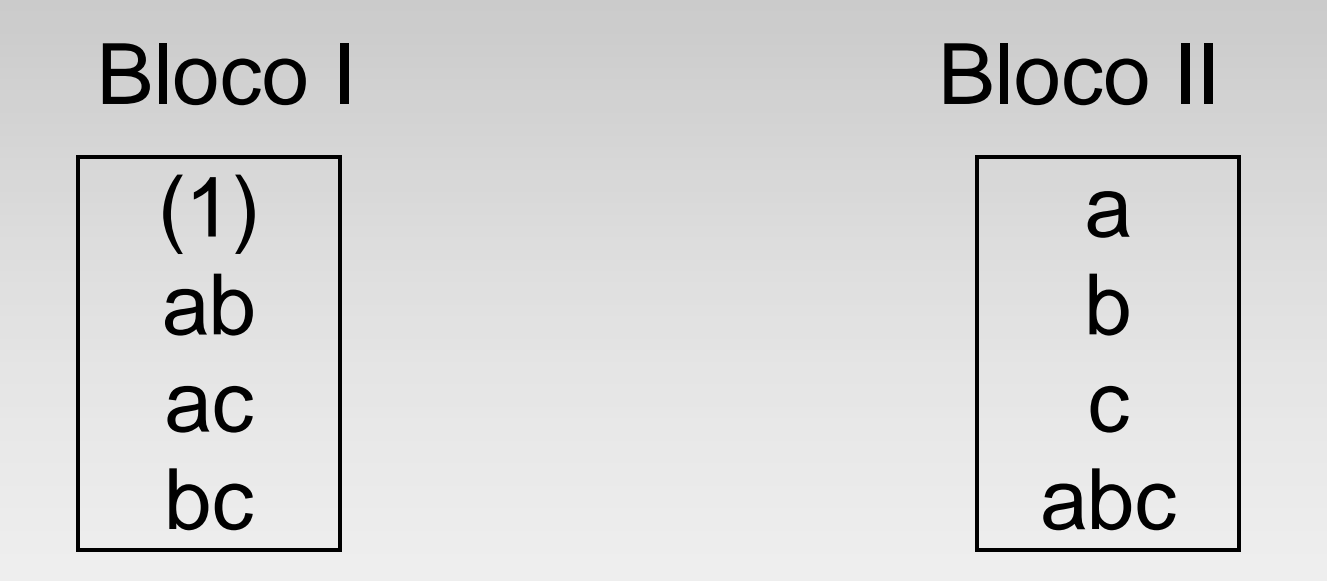

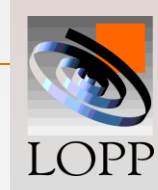

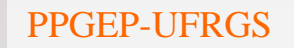

#### **Se há 3 repetições, o arranjo dos ensaios poderia ser:**

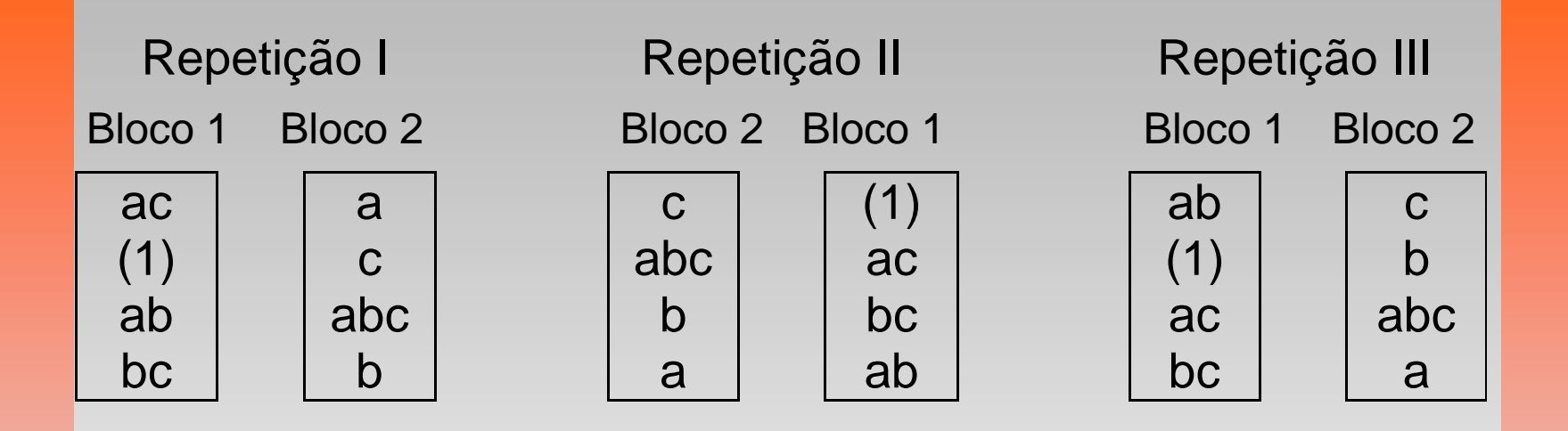

**Em todas as repetições ABC é o contraste de definição; mas de resto Aleatorização**

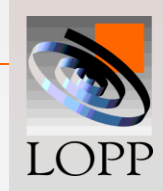

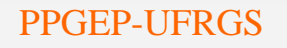

### *Modelo Estatístico*

$$
Y_{ijkmn} = \mu + R_m + B_n + RB_{mn} + A_i + B_j + C_k + AB_{ij} + AC_{ik} + BC_{kj} +
$$
  
+  $\varepsilon_{mijk}$ 

**R<sup>m</sup> representa o efeito das repetições Bn representa o efeito dos blocos 1 e 2 (confundido com a interação ABC) RBmn interação entre repetições e blocos**

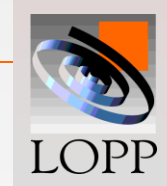

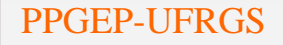

**Usualmente o erro é tomado como a interação entre as repetições e os efeitos principais e suas interações:**

 $\varepsilon_{mijk}$  = RA<sub>mi</sub> + RB<sub>mi</sub> + RC<sub>mk</sub> + RAB<sub>mii</sub> + RAC<sub>mik</sub> + RBC<sub>mik</sub>

**O efeito das repetições e o efeito dos blocos são analisados separadamente com o objetivo de principal de diminuir o termo de erro.**

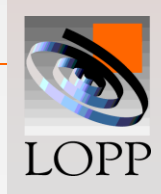

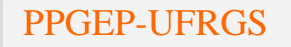

#### **ANOVA p/ projeto completamente confundido**

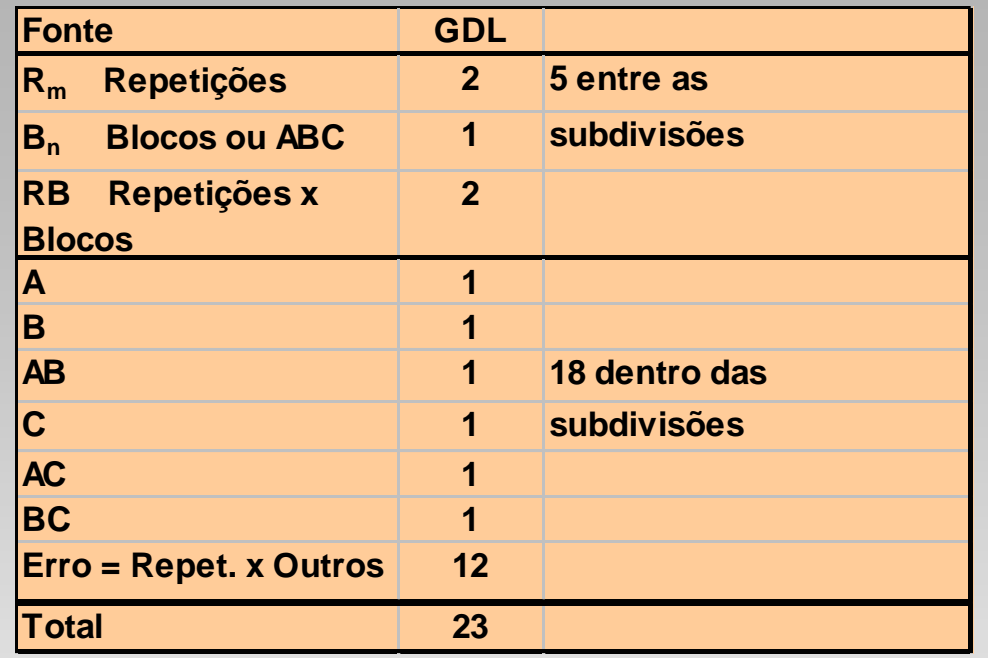

- **Repetições e Blocos podem ser testados contra RB. É um teste fraco pois RB possui apenas 2 graus de liberdade**
- **Efeitos principais e interações podem ser testadas contra o erro. É um teste forte pois o erro tem 12 graus de liberdade**
- **ABC não pode ser testada (confundida com blocos)**

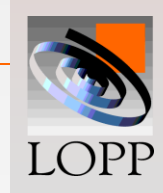

**No exemplo anterior, ABC foi confundida em todas as repetições.** 

**Mas se há repetições, uma alternativa é:**

- **- Confundir ABC na 1<sup>a</sup> repetição**
- **- Confundir AB na 2<sup>a</sup>repetição**
- **- Confundir AC na 3<sup>a</sup> repetição**
- **- Confundir BC na 4<sup>a</sup>repetição**

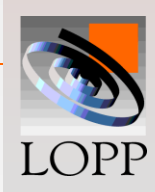

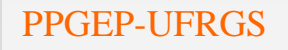

# **EXPERIMENTOS PARCIALMENTE CONFUNDIDOS**

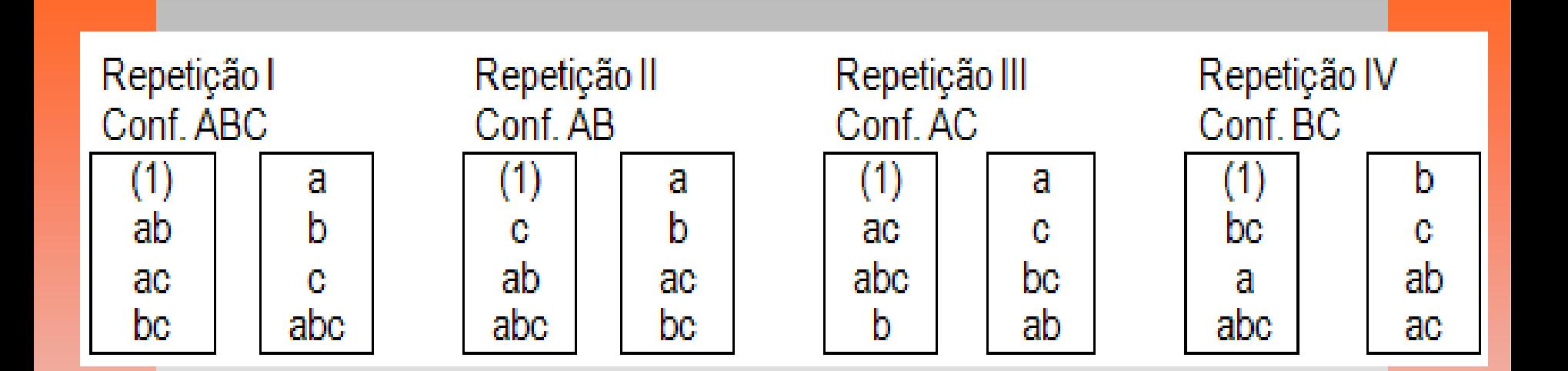

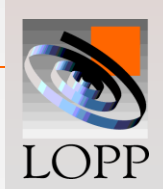

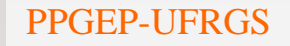

#### **Modelo Estatístico**

 $Y_{iikmn} = \mu + R_m + B_{n(m)} + A_i + B_i + C_k + AB_{ii} + AC_{ik} + BC_{ki}$  $+ ABC_{iik} + \varepsilon_{mijk}$ 

 $B_{n(m)}$  indica que os blocos estão aninhados dentro das repetições (em cada repetição os blocos 1 e 2 são diferentes)

```
SQB(R) = SQB + SQBR; GDL = 1 + 3 = 4
```
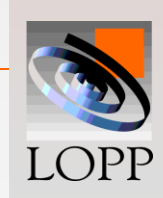

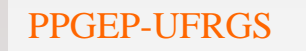

## **Análise do projeto 2<sup>3</sup> parcialmente confundido:**

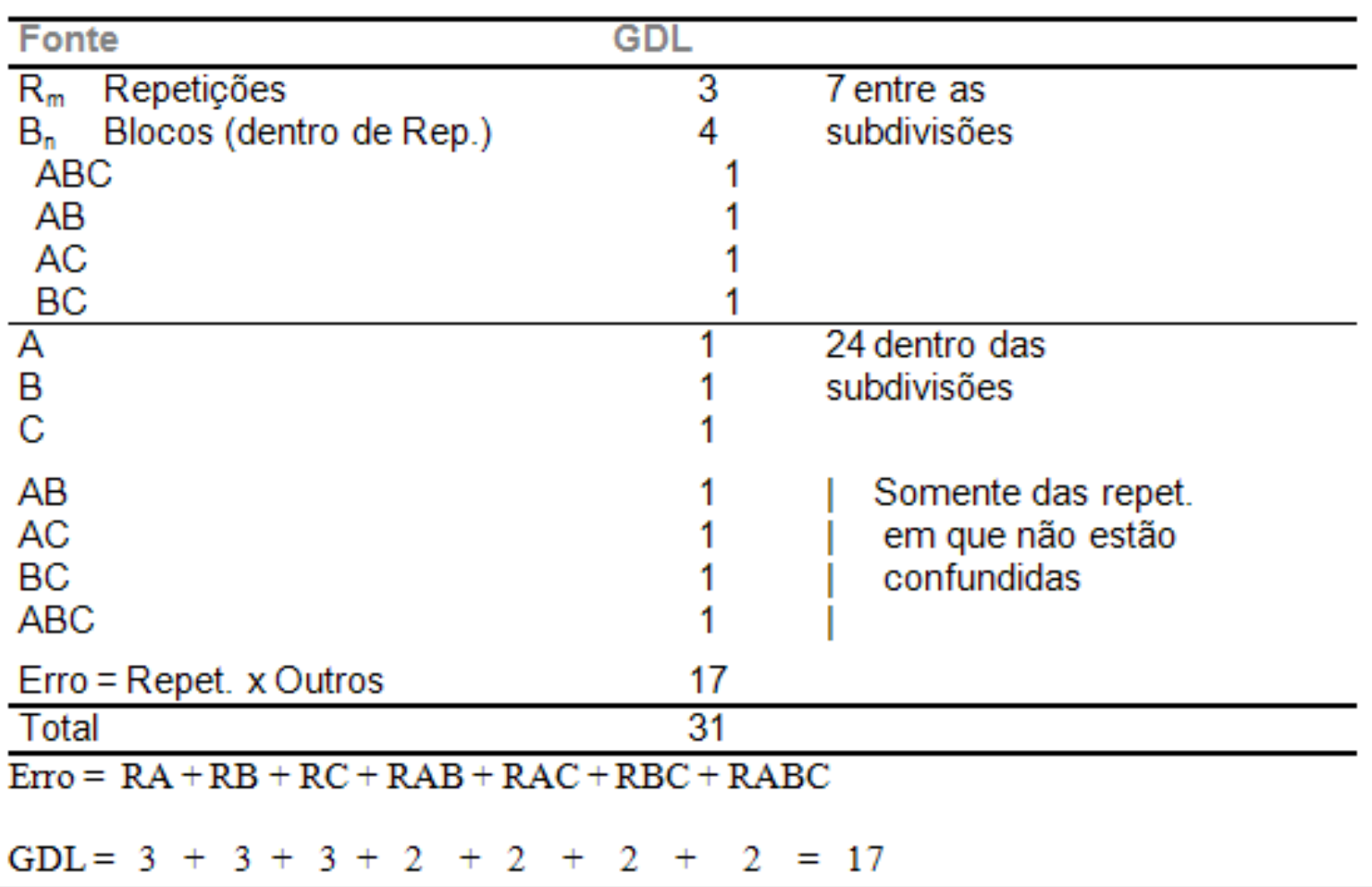

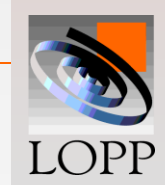

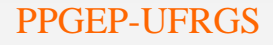

*Experimentos confundidos em bloco sem repetição*

**Muitas vezes é preciso dividir em blocos e só há recursos para uma repetição Se há muitos fatores envolvidos, digamos 4 ou mais fatores, projetos desse tipo são viáveis.**

# *Estratégia de ação***:**

•**Uma interação de ordem superior é confundida com o efeito do bloco (não pode ir para o termo de erro)**

•**Outras interações são aglutinadas para formar o termo de erro**

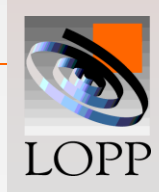

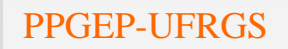

# *Por exemplo*, **seja um fatorial 2<sup>4</sup>=16,onde somente oito tratamentos podem ser rodados de uma vez. Uma possível divisão em dois blocos seria usar o contraste de definição ABCD:**

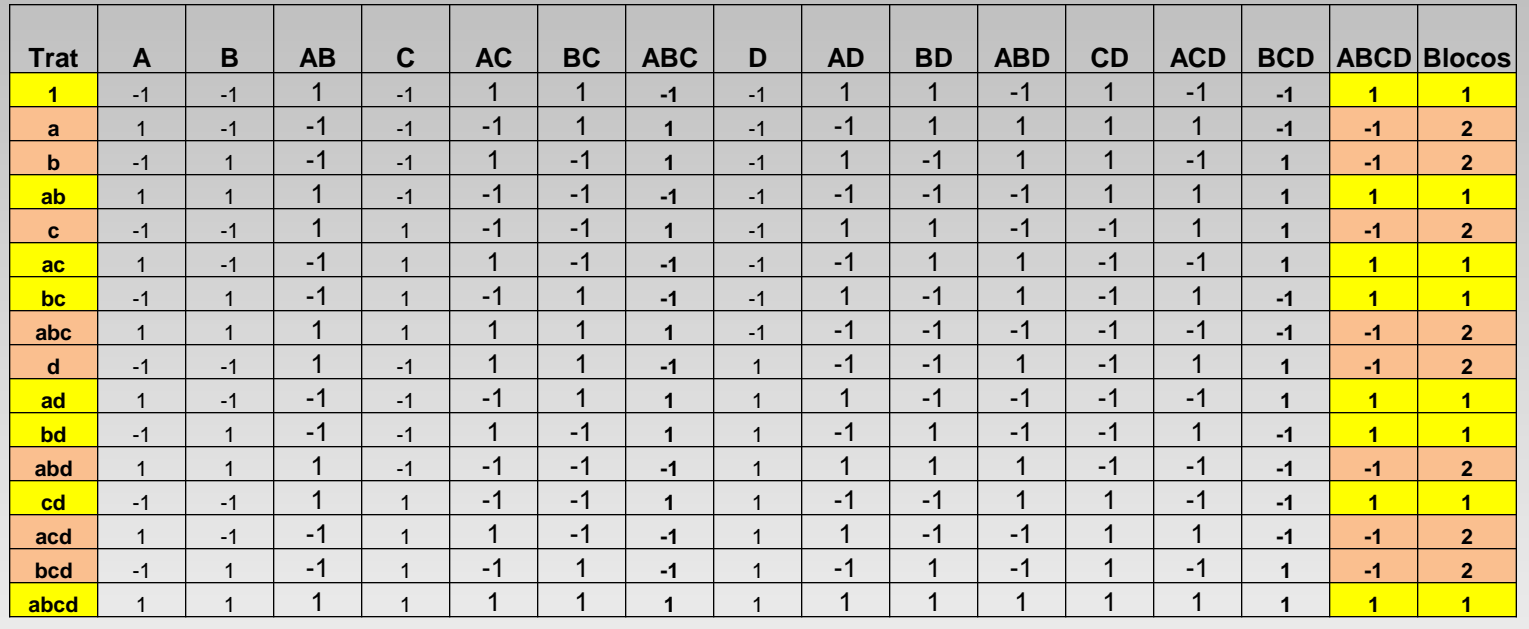

Bloco 1 (1) ab bc ac abcd cd ad bd

Bloco  $2$  a b abc c bcd acd d abd

PPGEP-UFRGS Projeto de Experimentos 22

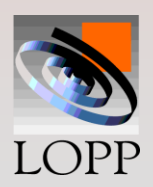

#### *Análise de variância*:

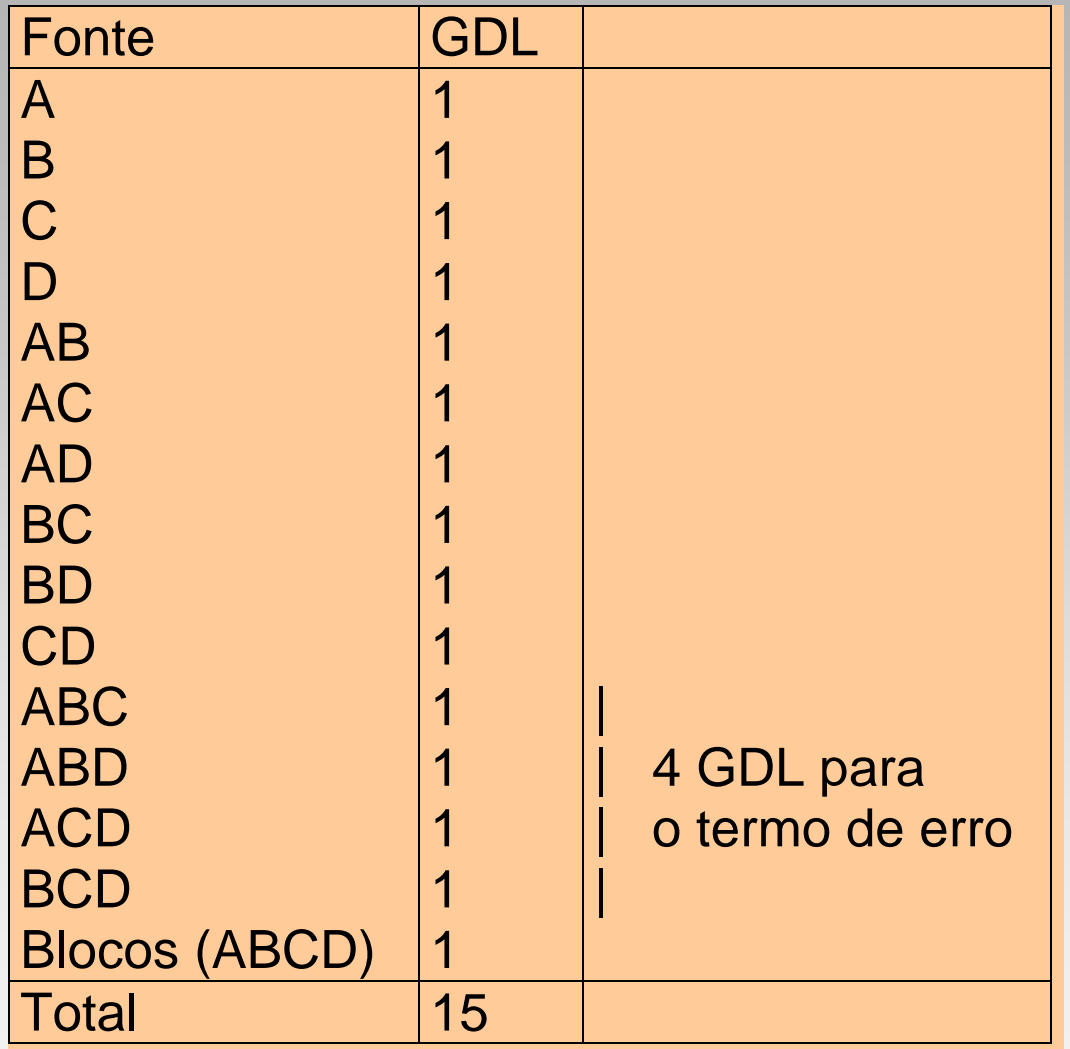

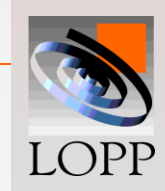

 **Interações de três ou mais fatores não poderiam ser avaliadas; mas em geral não são significativas**

 **Todos os efeitos principais e interações de dois fatores poderiam ser avaliados** 

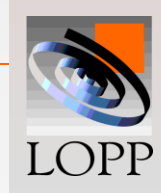

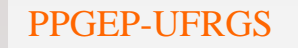

*Divisão em quatro blocos*

**Também é possível a divisão em mais que dois blocos Seja um 2<sup>4</sup> que devido a restrições experimentais deve ser rodado em 4 blocos. Contraste de definição: ABC e BCD**

**Atenção**: nesse caso ABC x BCD = AD também fica automaticamente confundido

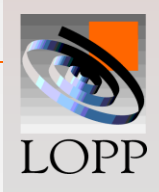

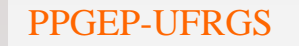

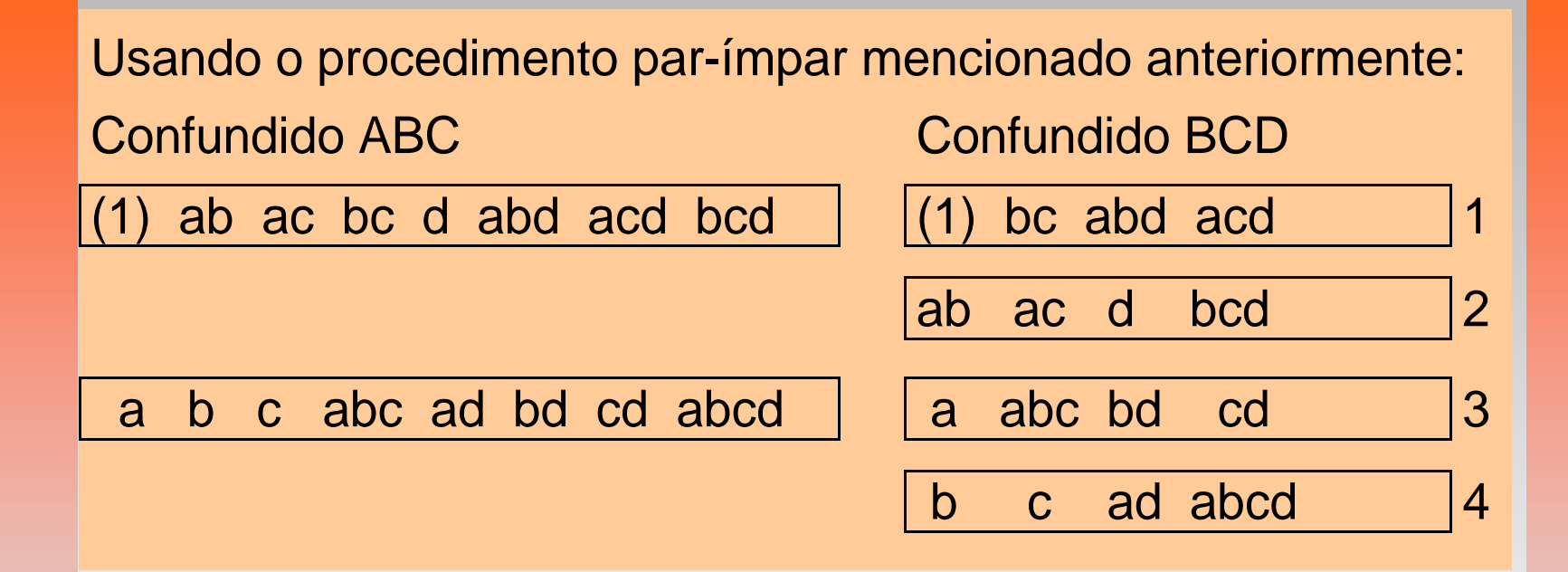

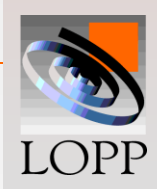

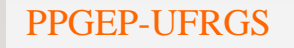

#### *Divisão de um 2<sup>4</sup> em quatro blocos*

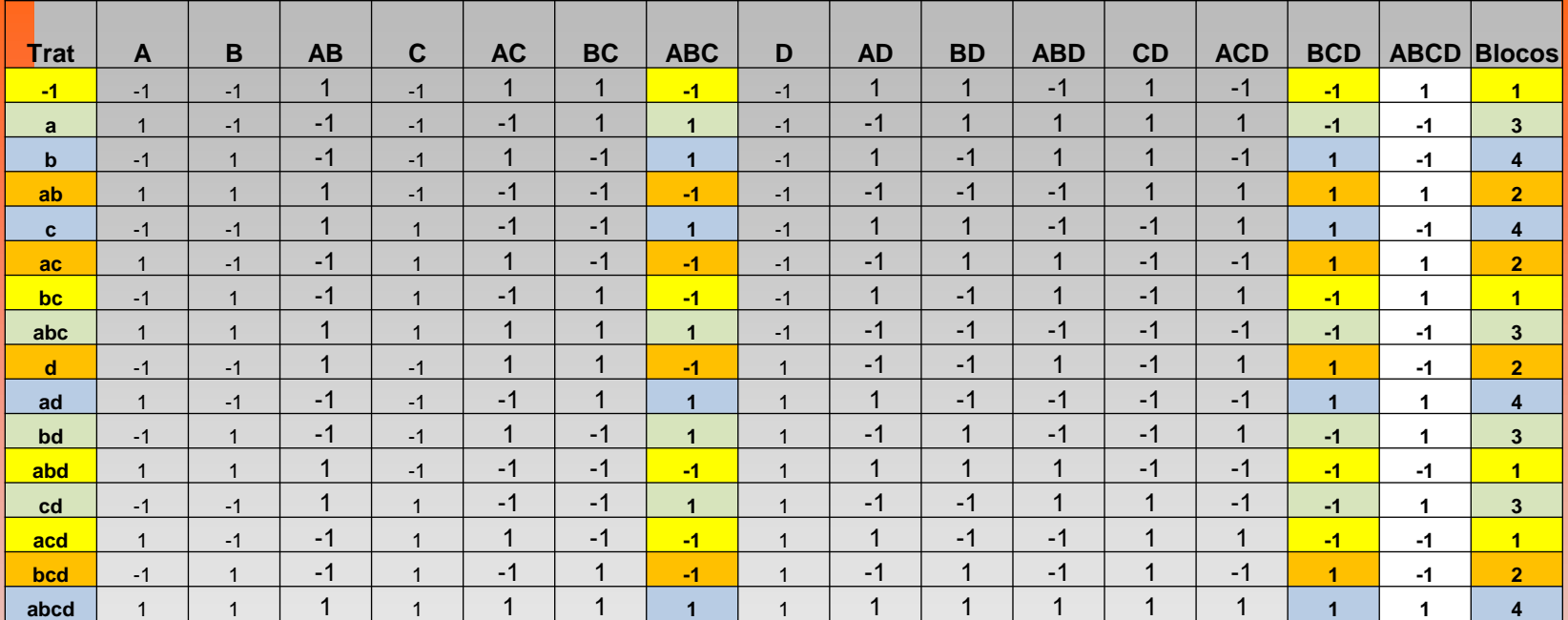

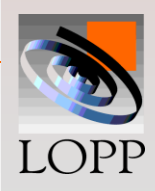

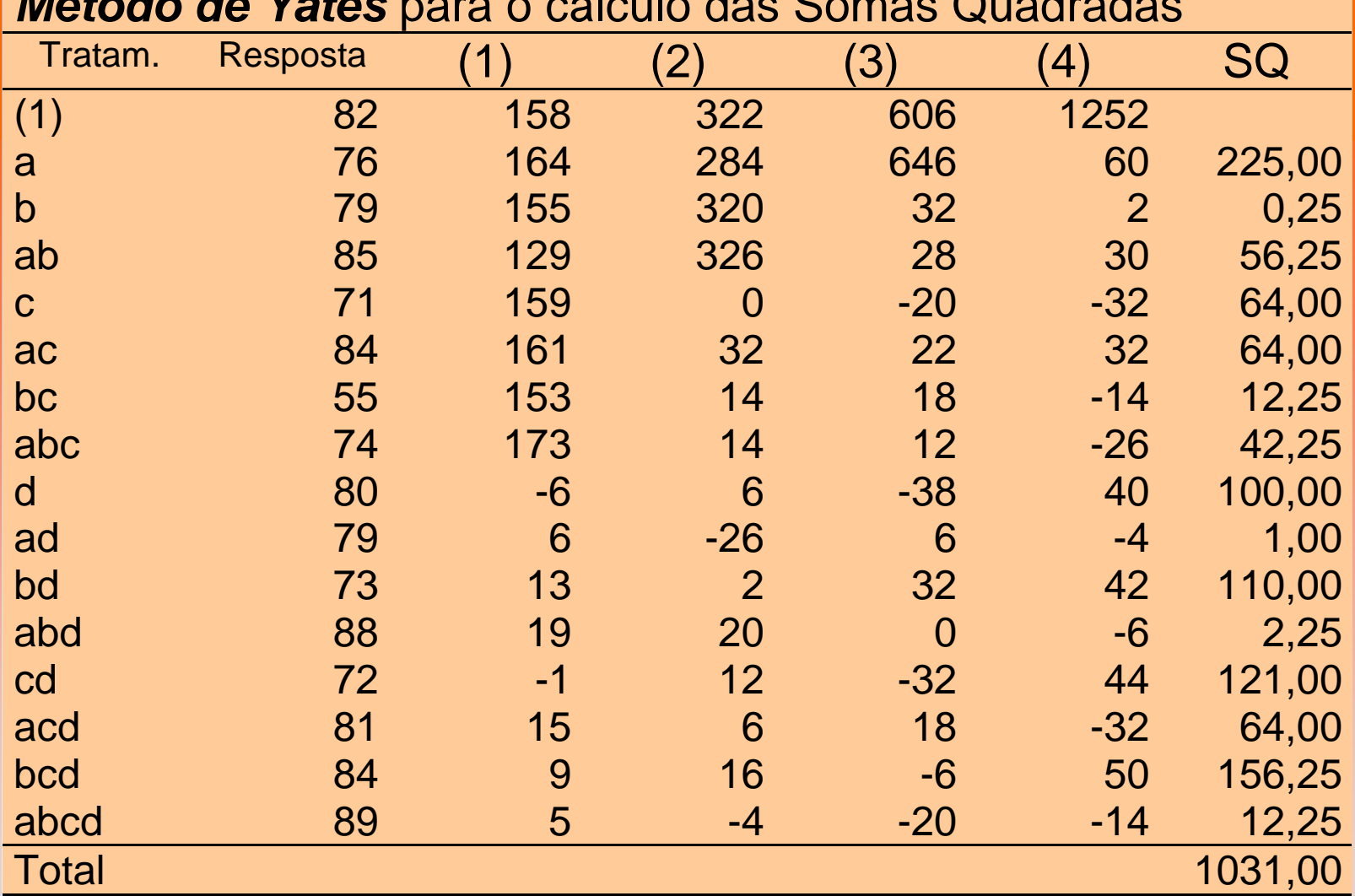

#### *Método de Yates* para o cálculo das Somas Quadradas

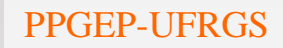

# *Tabela Anova* **para o experimento 2<sup>4</sup> em 4 bloco**

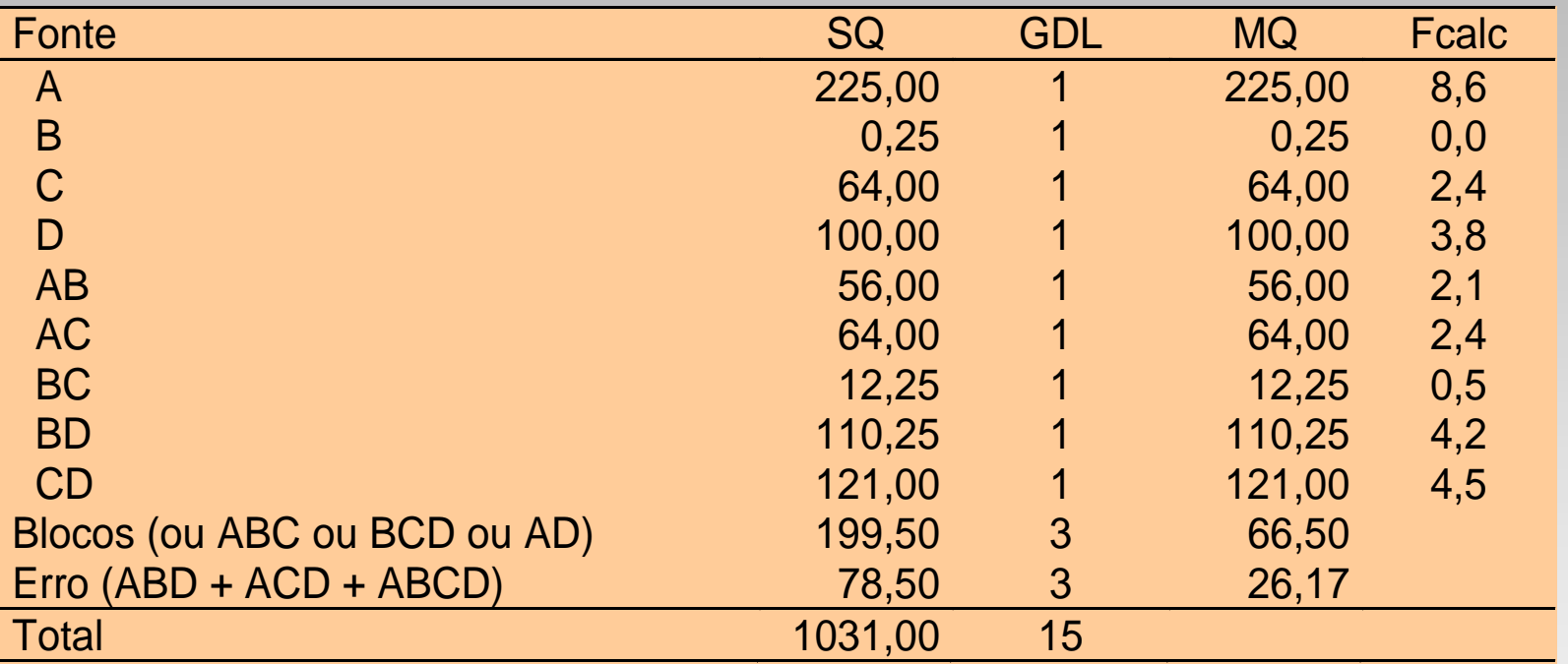

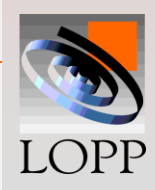

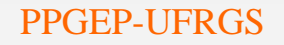

**O termo de erro tem apenas 3 GDL e os teste são**  feitos usando  $F_{0.05}(1,3) = 10,13 \rightarrow$  nenhum efeito **significativo**

**Contudo, B e BC parecem não significativos. Aglutinando esses efeitos ao erro:**

> **SQR = 78,50 + 0,25 + 12, 25 = 91,00 ; GDL= 3 + 1 + 1= 5 MQR = 91,00/5 =18,2**

$$
F_{calc} A = 225 / 18,2 = 12,36
$$
  
F<sub>calc</sub> CD = 121 / 18,2 = 6,65

Agora, temos  $F_{0.05}(1,5) = 6,61 \rightarrow A$  e CD significativos

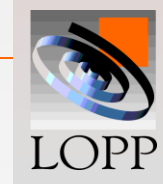

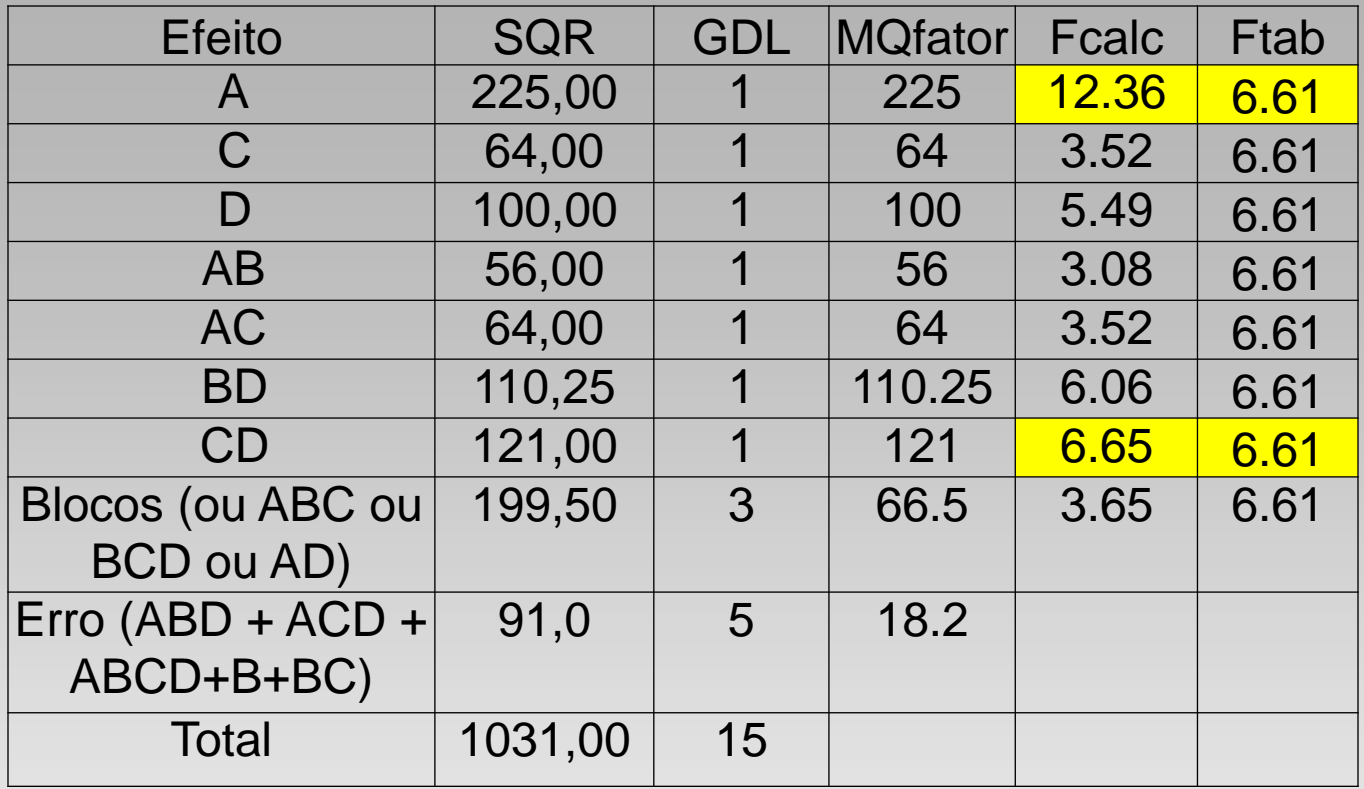

**Como B apareceu como não significativo, um novo experimento poderia ser planejado sem esse fator.**

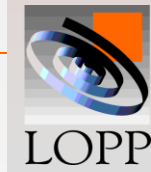

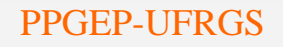

#### *Projetos fatoriais fracionados* **2 k-1**

#### **Aumentando o n<sup>o</sup> de fatores, o n<sup>o</sup> de tratamentos e o n<sup>o</sup> de interações aumentam rapidamente**

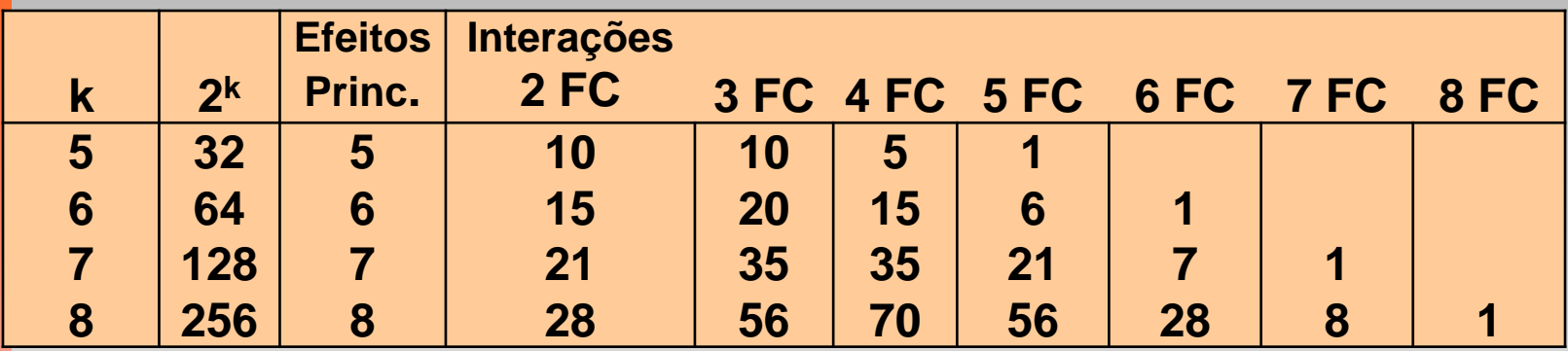

**As Interações de ordem superior geralmente são:**

- **Difíceis de interpretar**
- **Não são significativas**

**Logo não temos interesse em estudar as interações de mais alta ordem 3 ou mais fatores**

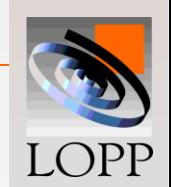

#### **Para experimentos com muitos fatores:**

 **Pode não ser possível (\$) rodar o experimento completo**

 **Quase a mesma informação pode ser obtida de uma fração (½) dos ensaios**

Quando somente uma fração dos ensaios é rodada, o projeto é chamado *Fatorial Fracionado*

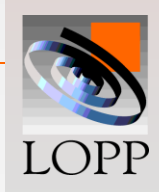

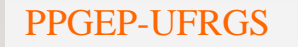

• **Inicialmente divide-se o experimento completo em dois blocos, utilizando-se a interação de ordem superior**

- **E, após, ensaiar apenas um dos blocos, escolhido aleatoriamente**
- **Quando o experimento é fracionado em dois, realiza-se apenas a metade dos ensaios,**
- **Logo será possível estimar apenas metade dos efeitos pois cada efeito estará vinculado com outro efeito**
- **A estratégia é confundir efeitos principais com efeitos de interações de alta ordem supostamente não significantes**

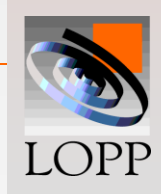

**Experimento 2<sup>3</sup> fracionado ou 23-1**

• **Seja o caso simples de um projeto 2<sup>3</sup> onde o técnico só tem recursos para efetuar 4 ensaios, ou seja, a metade do 23-1= 4 ensaios**

• **Inicialmente é realizada a blocagem do experimento em dois blocos de 4 usando o contraste de definição ABC**

**Por sorteio, decide-se rodar apenas o bloco 2.**

- **Que informação pode ser obtida do bloco 2?**
- **Que informação fica perdida ou confundida?**

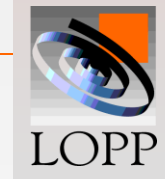

#### **Efeitos vinculados**

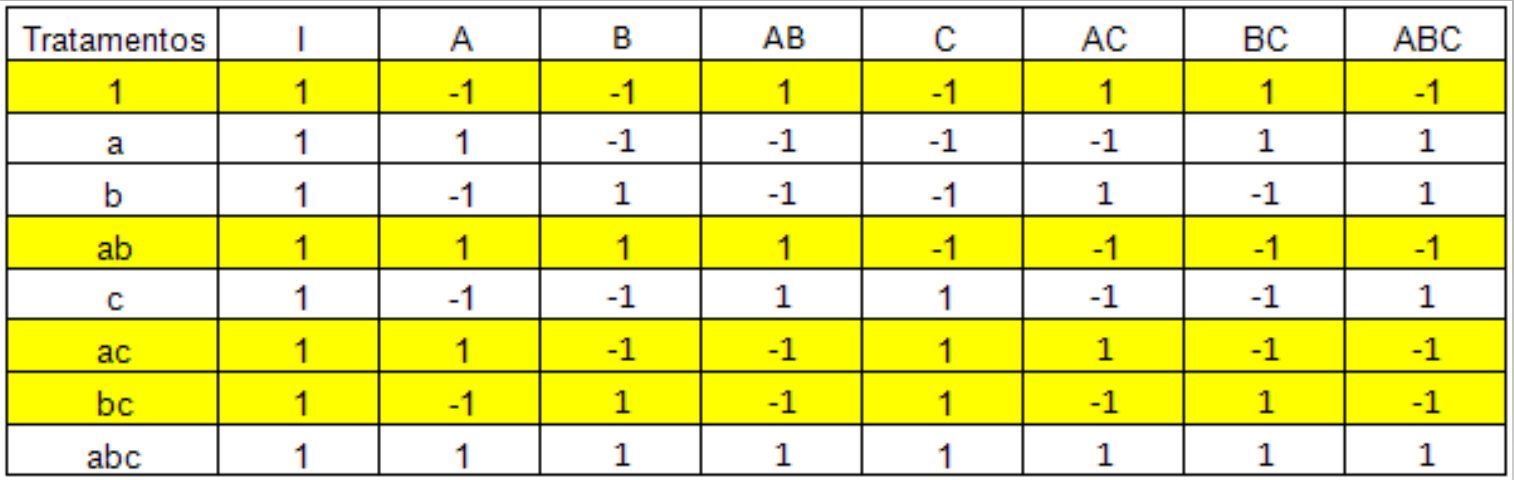

 $C_A = +a$  **+ab +ac +abc -(1) -b** -**c -bc**  $C_{BC} = +a$   $-a$ b  $-a$ c  $+a$ bc  $+(1)$   $-b$   $-c$   $+b$ c

**Observa-se que não é possível distinguir entre os contrastes de A e BC, pois os ensaios ab ac 1 e bc** 

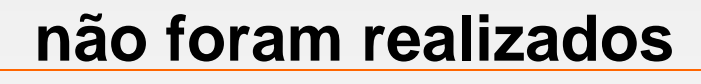

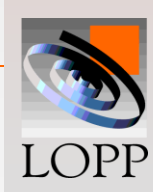

**Assim, dizemos que A e BC estão vinculados Do mesmo modo, B e AC estão vinculados, e também C e AB**

É preciso cuidado ao escolher o contraste de definição:

**A idéia é que dois fatores importantes não devem estar vinculados entre si**

**O que deve ser feito é vincular um efeito importante com uma interação de ordem superior (suposta insignificante)**

**Se o bloco 1 for rodado ao invés do bloco 2, a situação dos vínculos é a mesma.**

# **Modo rápido de encontrar os vínculos:**

**Multiplicar os efeitos pelo(s) contraste(s) de definição, neste exemplo, o contraste ABC**

 $Vínculo de A: A(ABC) = A<sup>2</sup>BC = BC$  $Vínculo de B: B(ABC) = AB<sup>2</sup>C = AC$  $V$ ínculo de C:  $C(ABC) = ABC^2 = AB$ 

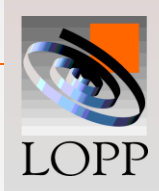

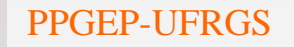

#### *Experimento 2<sup>4</sup> Completo x 24-1 Fracionado*

#### **A matriz experimental apresenta um** *2 <sup>4</sup>* **completo**

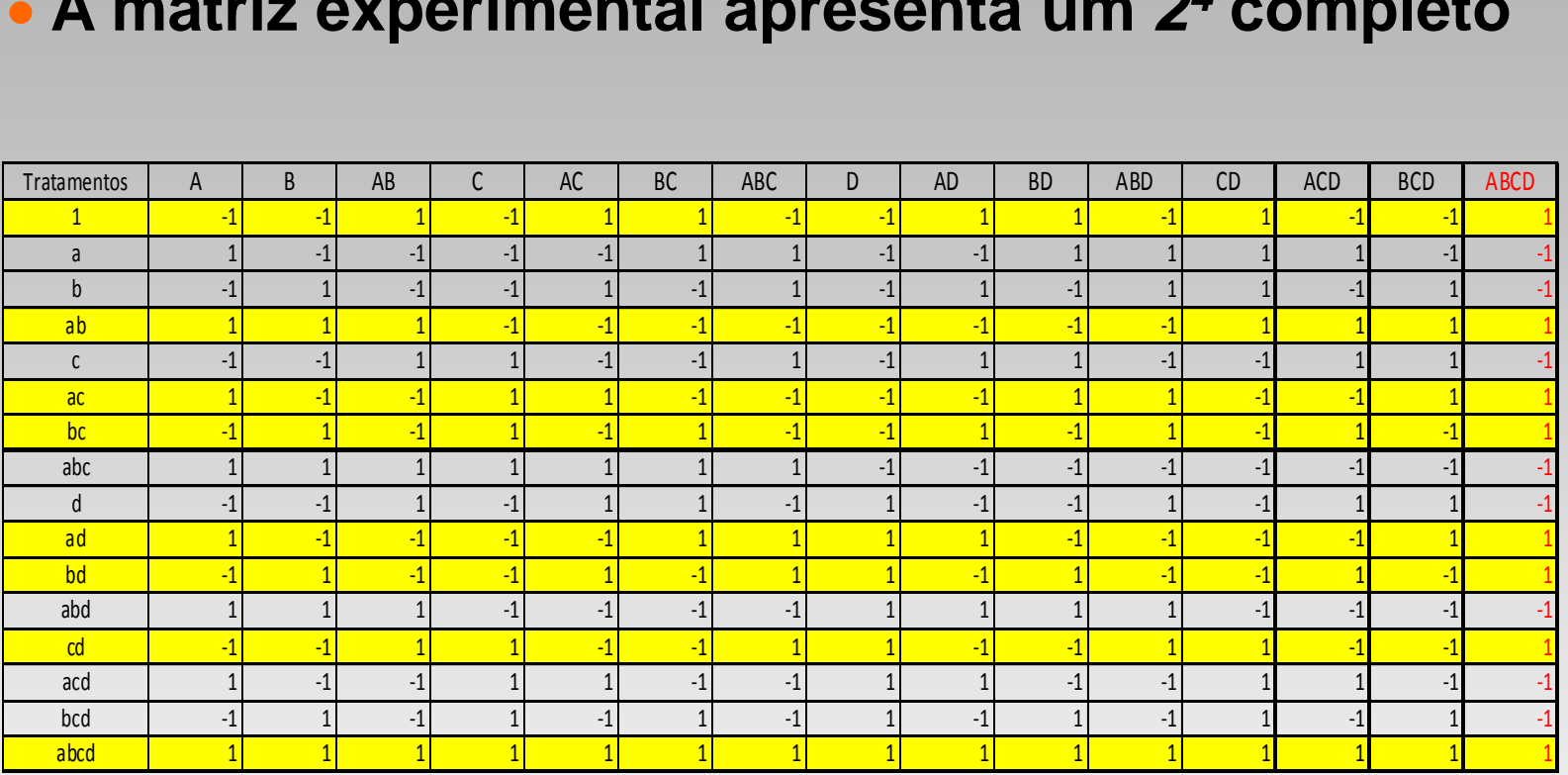

#### **Foi usado a interação ABCD para a blocagem e posterior fracionamento**

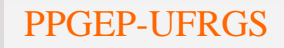

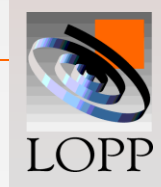

#### *Experimento 2<sup>4</sup> Completo*

 **No experimento** *2 <sup>4</sup>***completo não há correlação entre nenhum fator indicando que todos os efeitos podem ser estudados separadamente.** 

 **O termo de erro pode ser estimado pelas interações de três fatores (ABC, ABD, ACD, BCD)** 

 **A interação ABCD é usada para estudar o efeito do bloco.**

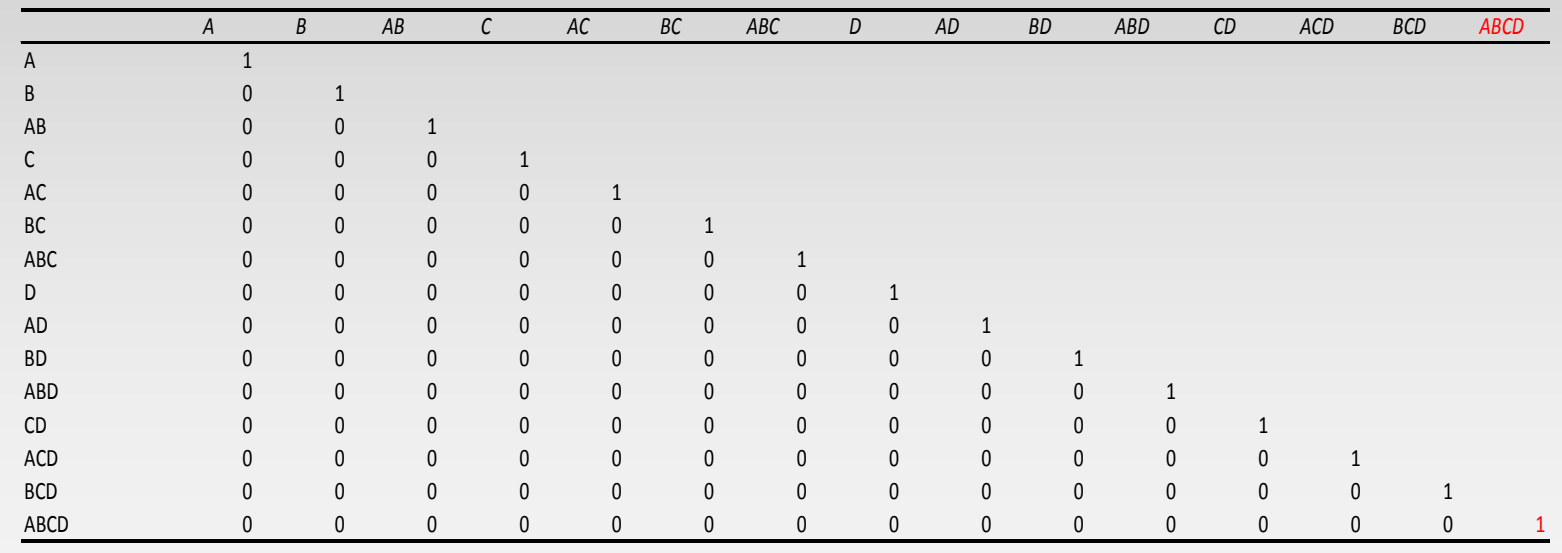

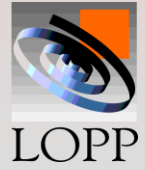

# **Experimento 2<sup>4</sup> fracionado ou seja 24-1 onde**

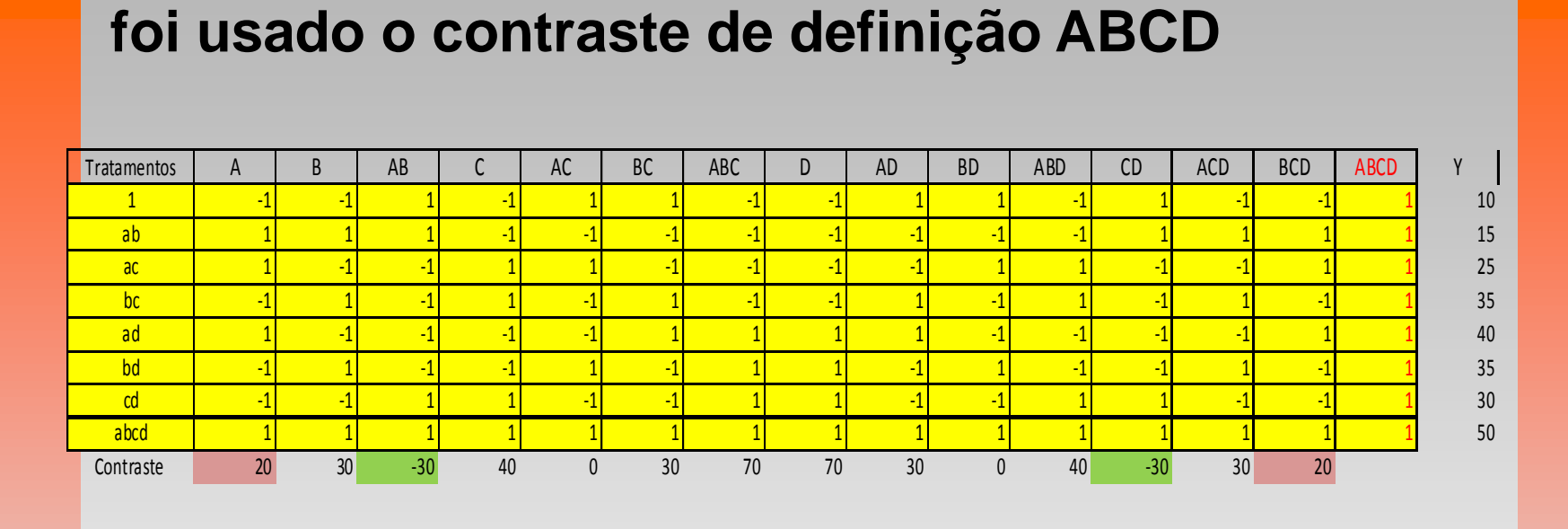

 **No experimento 2 4-1 fracionado realiza-se 8 ensaios logo é possível estimar apenas 7 efeitos pois metade dos efeitos está vinculada com outra metade**

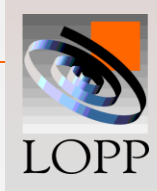

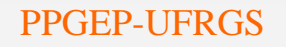

 **Para se verificar os efeitos vinculados, multiplicase o efeito pelo contraste de definição (ABCD) ou realiza-se a matriz de correlação**

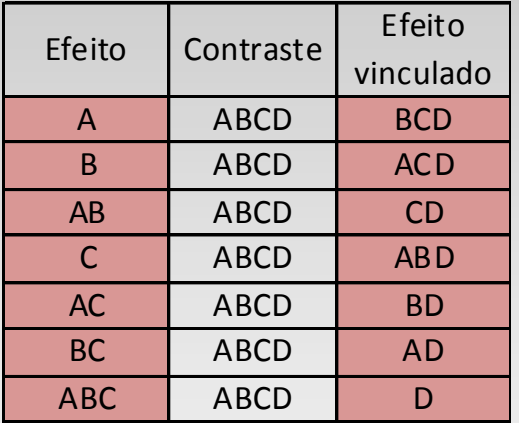

- **A com BCD**
- **B com ACD**
- **AB com CD**
- **C com ABD**
- **AC com BD**
- **BC com AD**
- **ABC com D**

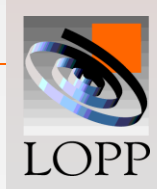

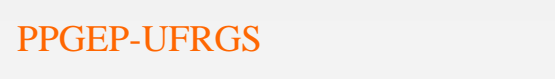

# **CONSIGNATION COTTENT CONTENTS CONTENTS**<br> *A B AB C AC BC ABC D AD BD ABD CD ACD BCD ABCD*  **Verifica-se na matriz de correlação, os efeitos que apresentam correlação 1**

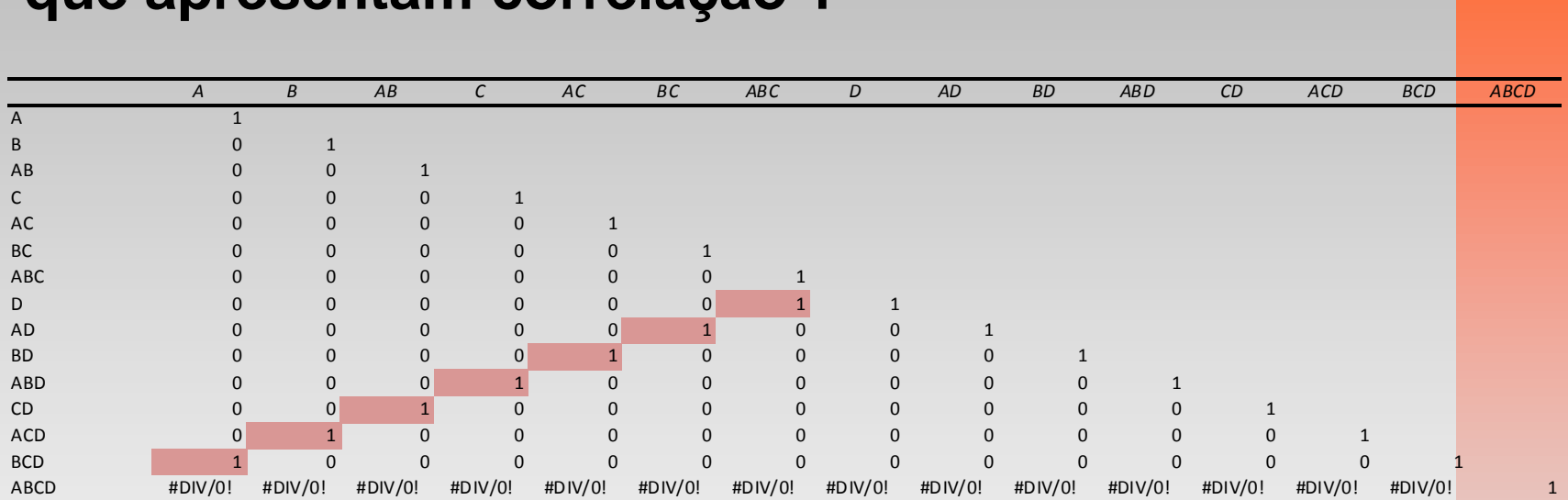

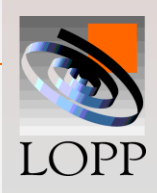

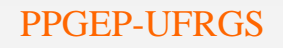

 **O experimento 24-1 é de resolução IV, ou seja, os efeitos principais estão vinculados com interações de três fatores e as interações de dois fatores estão vinculadas com outras de dois fatores.** 

 **As interações de três fatores não podem ser usadas na estimativa do termo de erro pois estão vinculadas com fatores principais. Seria necessário realizar repetições para estimar o termo de erro.** 

**A interação ABCD não pode ser estimada devido ao fracionamento ter sido realizado usando o seu contraste de definição.**

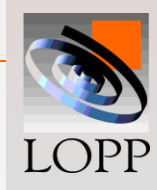

 **Um experimento 24-1 seria viável caso um dos fatores B, C ou D não interagisse com os demais, ou seja, existiriam razões técnicas para escolher entre as interações de dois fatores vinculadas Por exemplo, se o fator D não interagisse com os demais**

- **AB com CO**
- **AC com BD**
- **BC com AD**

 **Mas ainda seria necessário realizar repetições para estimar o termo de erro pois não sobra nenhuma interação de mais alta ordem livre uma vez que estão todas vinculadas com efeitos principais e interações de dois fatores**

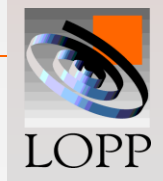

*Exemplo experimento 24-1 Fracionado*

**Número de cartas processadas por minuto em uma máquina processadora de envelopes depende de 4 fatores:**

> **Fator A: Ângulo da correia transportadora Fator B: Velocidade da correia Fator C: Material da correia Fator D: Posição da polia**

**Cada um desses fatores é fixado em dois níveis e a metade de um 2<sup>4</sup> , ou seja, um 24-1 é rodado. ABCD é escolhido como o contraste de definição Assim, A(ABCD) = BCD, ... AB(ABCD) = CD,** ...

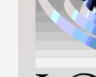

As fórmulas utilizadas nos cálculos dos experimentos fracionados

$$
Efeito = \frac{Contraste}{N/2} \qquad \qquad SQ = \frac{Contraste}{N}
$$

"N" corresponde a quantidade de ensaios realizadas no experimento fracionado No exemplo 
$$
N = 2^{4-1} = 8
$$

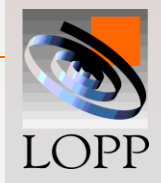

*N*

2

 $=$ 

### *Exemplo experimento 24-1 Fracionado*

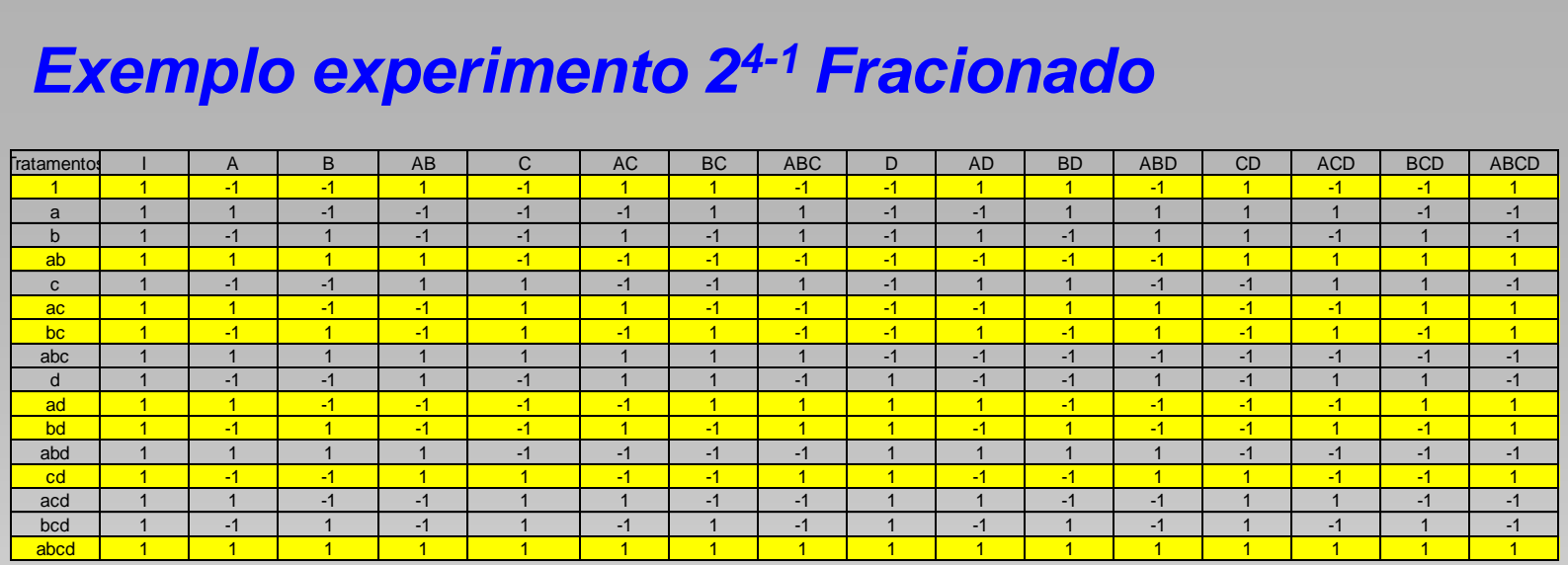

**Como pode ser visto, o contraste ABCD foi usado na divisão em dois blocos: bloco 1 amarelo formado pelos sinais positivos e bloco 2 branco formado pelos sinais negativos.**

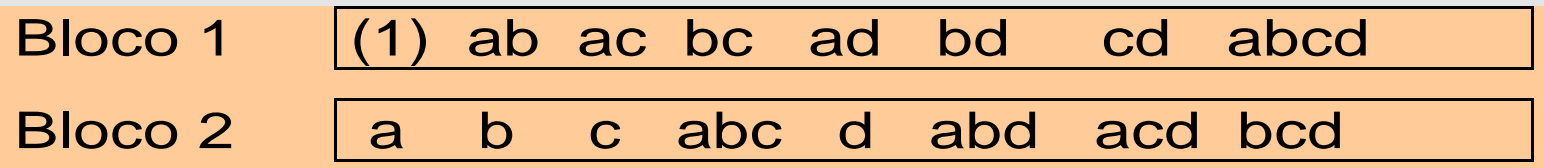

**Os engenheiros executaram apenas o bloco 1 amarelo.** 

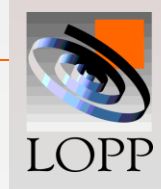

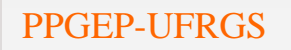

# **Análise de variância para o projeto 24-1**

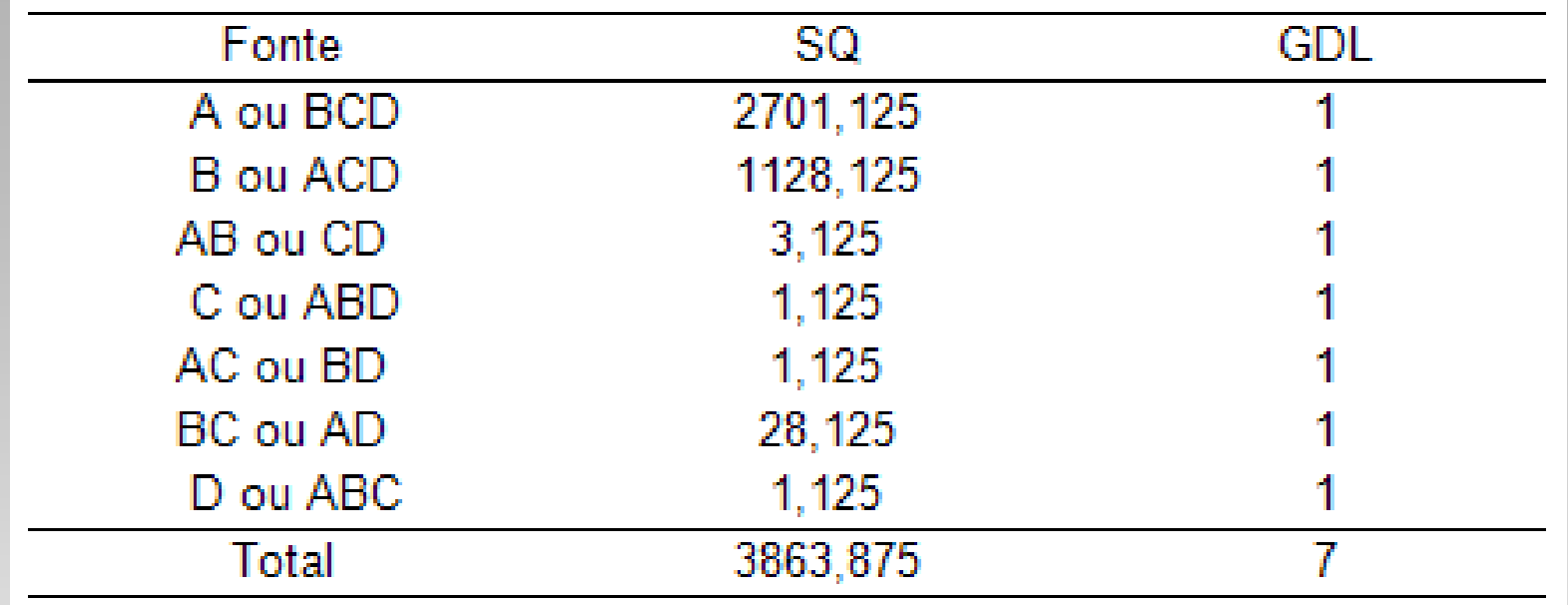

- **Não há termo de erro pois como não tem repetição não sobraram graus de liberdade - Mas pode-se verificar que a SQ de A e B são bem maiores do que dos demais fatores** - **Os demais fatores (AB,C,AC,BC,D) podem ser usados para estimar o termo de erro**

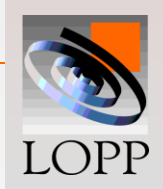

#### *Papel de probabilidade*

- **Listar os efeitos em ordem (I = 1,7) crescente,**
- **Plotar os efeitos no eixo vertical,**
- **Com os valores de 100((2I-1) / 2N) no eixo vertical**

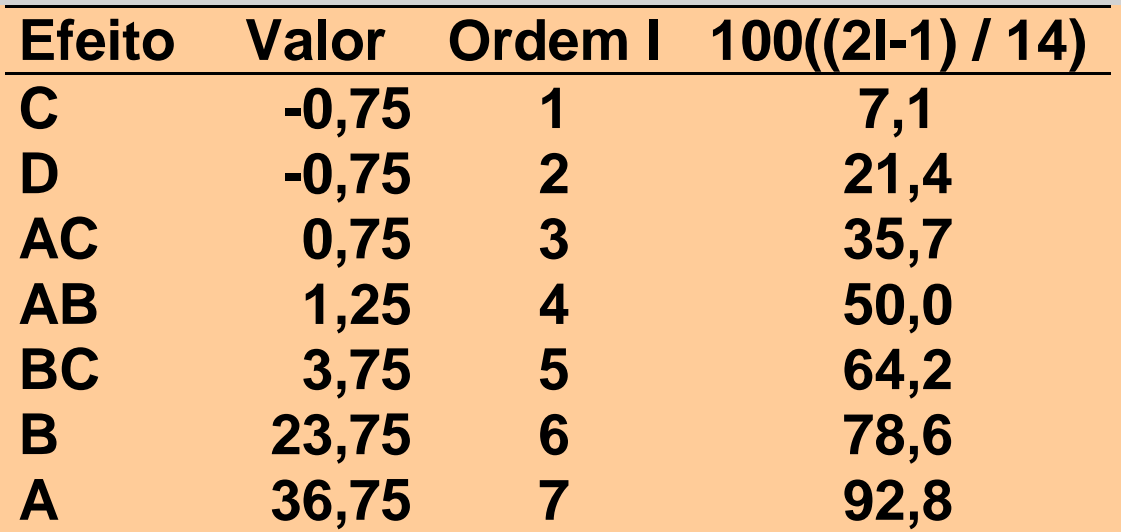

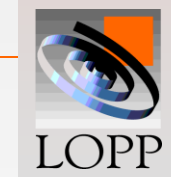

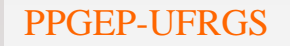

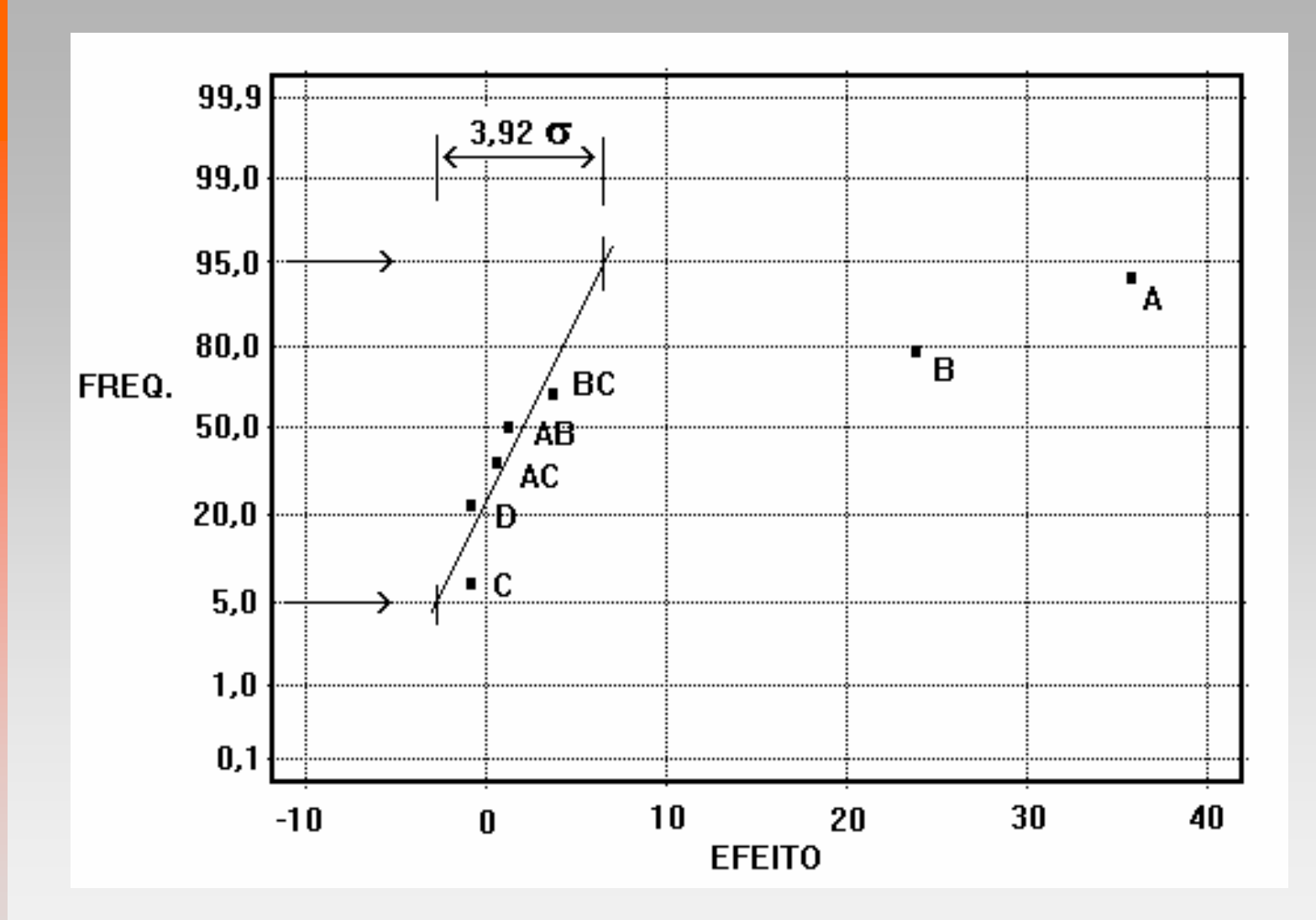

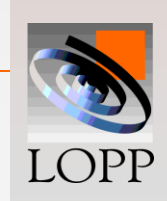

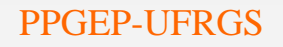

#### *Alternativa para estimar MQR*:

**Aglutinando as SQ dos efeitos não significativos:**

**SQR = SQC + SQD + SQAC + SQAB + SQBC = 34,625 SQR = 1,125 + 1,125+ 1,125 + 3,125 + 28,125 = 34,625 MQR = 34,625 / 5 = 6,9**

• **O valor do MQR estimado é colocado na tabela para continuar os cálculos da tabela ANOVA.**

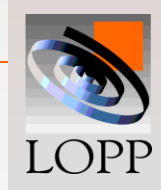

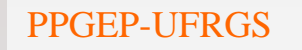

#### *Estimativa do MQR*:

**Aglutinando as SQ dos efeitos não significativos:**

**SQR = SQC + SQD + SQAC + SQAB + SQBC = 34,625 MQR = 34,625 / 5 = 6,9**

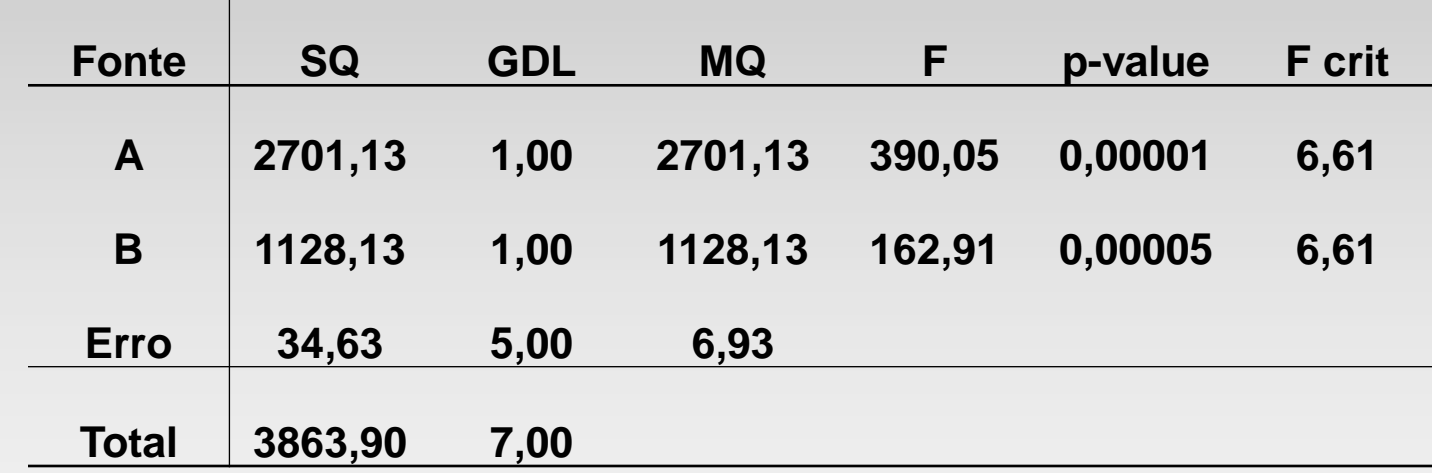

#### **Os fatores A e B são significativos**

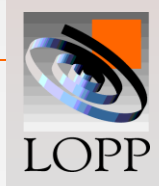

### *Experimento 2<sup>5</sup> Completo x Fracionado*

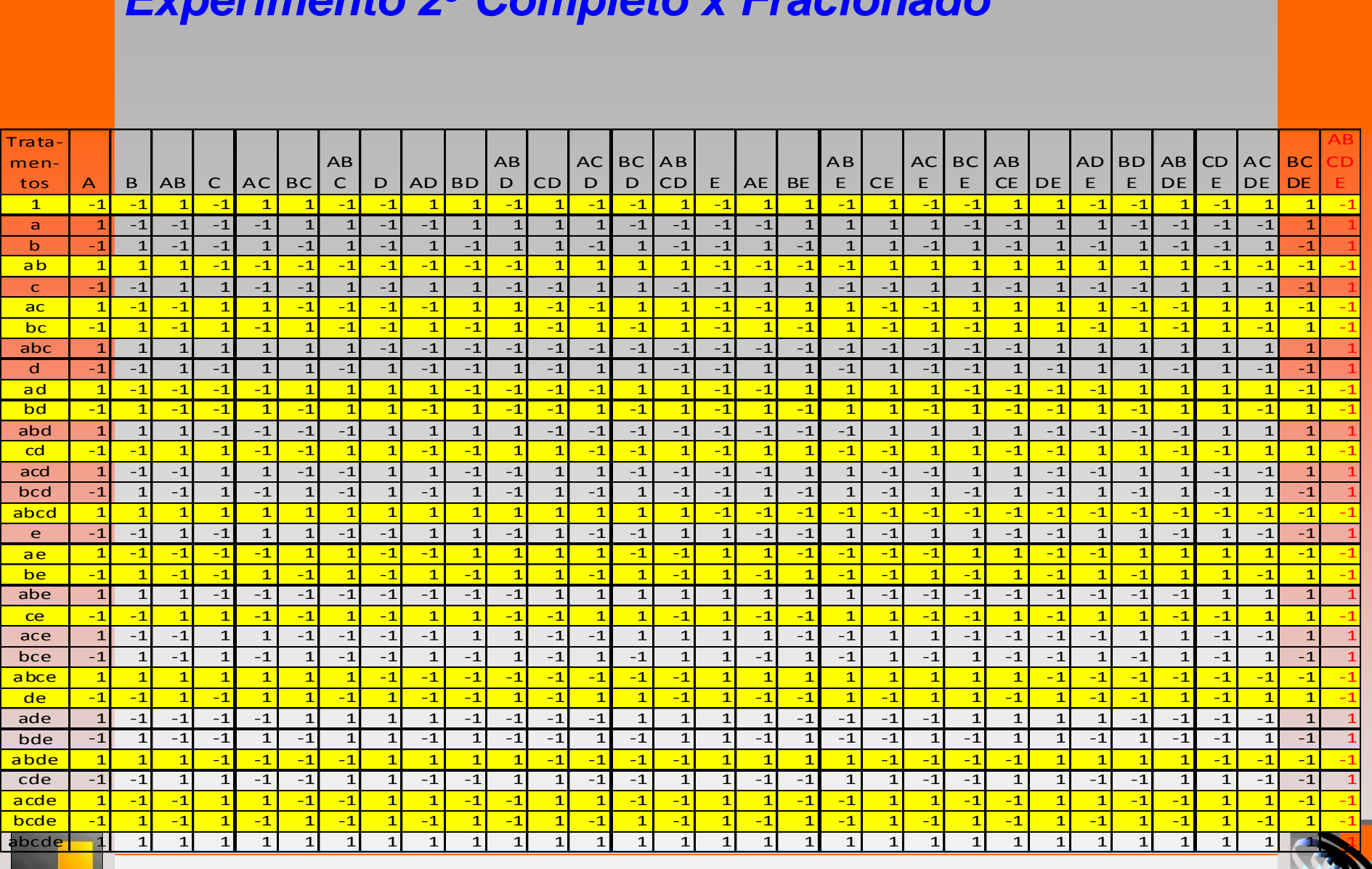

$$
\mathsf{54}^{\scriptscriptstyle{\wedge}}
$$

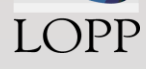

#### *Experimento 2<sup>5</sup> Completo*

 **No experimento** *2 <sup>5</sup>***completo não há correlação entre nenhum fator indicando que todos os efeitos podem ser estudados separadamente.** 

 **O termo de erro pode ser estimado pelas interações de três fatores e quatro fatores** 

 **A interação ABCDE é usada para estudar o efeito do bloco.**

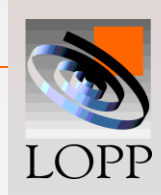

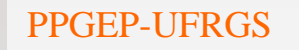

#### *Experimento 2<sup>5</sup> Completo*

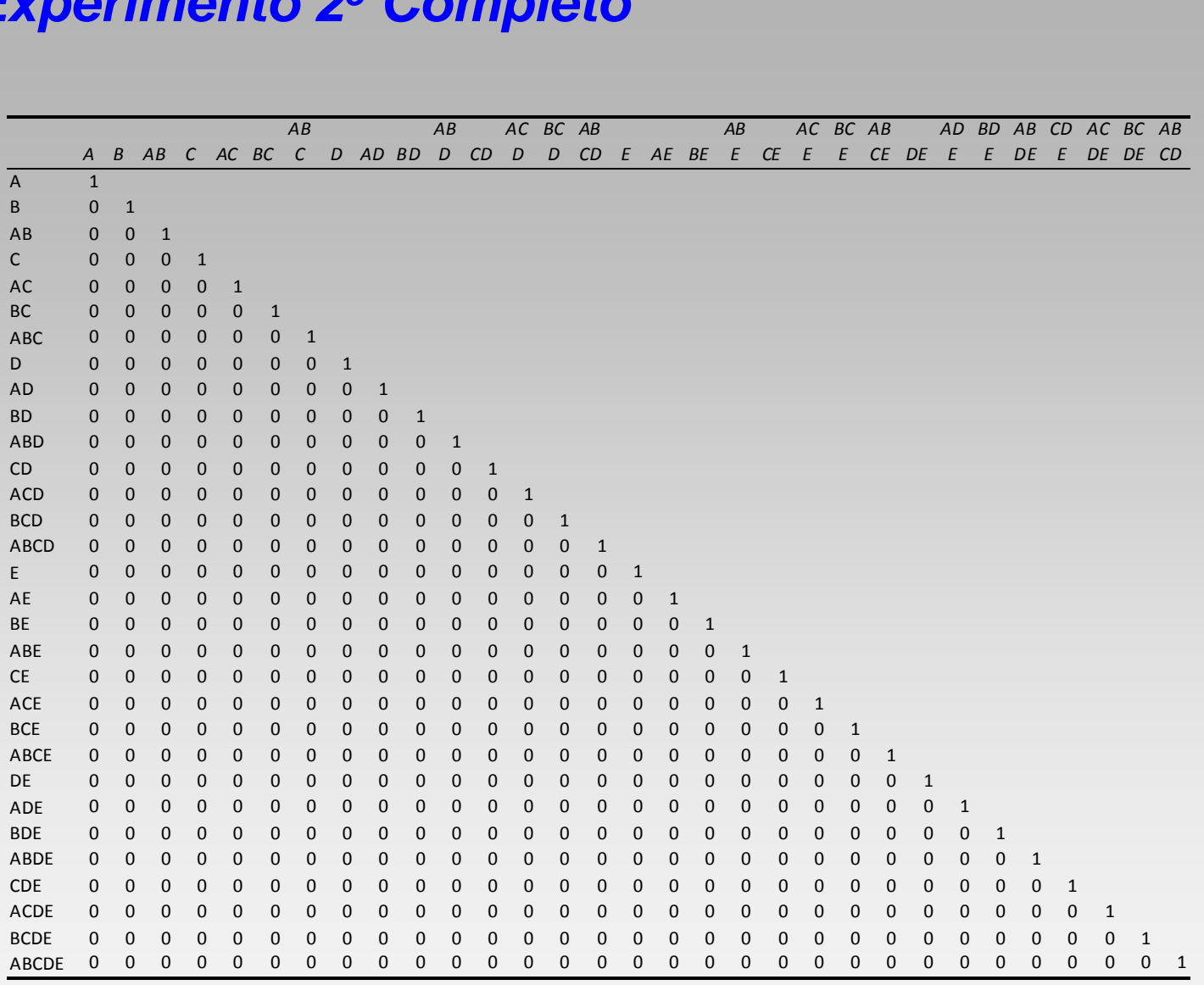

LOPP

# **Experimento 2<sup>5</sup> fracionado ou seja 25-1 onde foi**

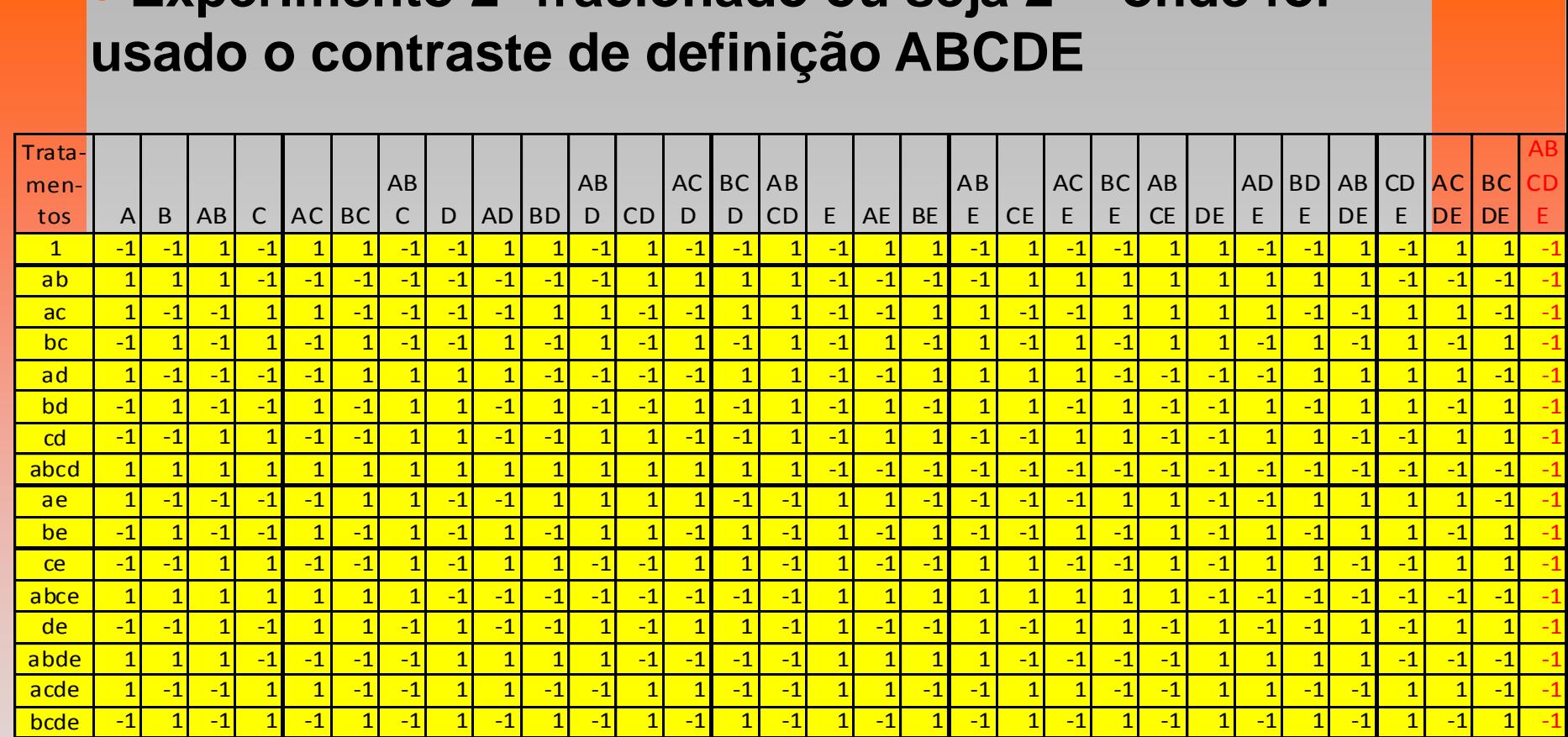

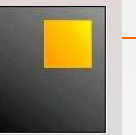

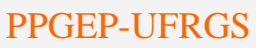

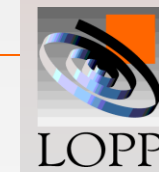

#### **Sistema para verificação dos efeitos vinculados: multiplica-se o efeito pelo contraste de definição ou realiza-se a matriz de correlação.**

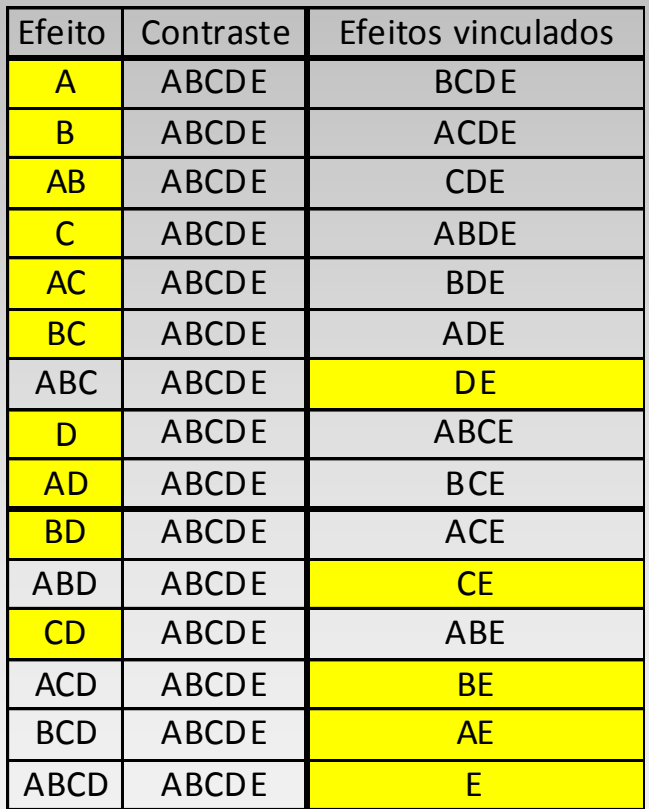

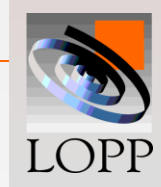

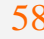

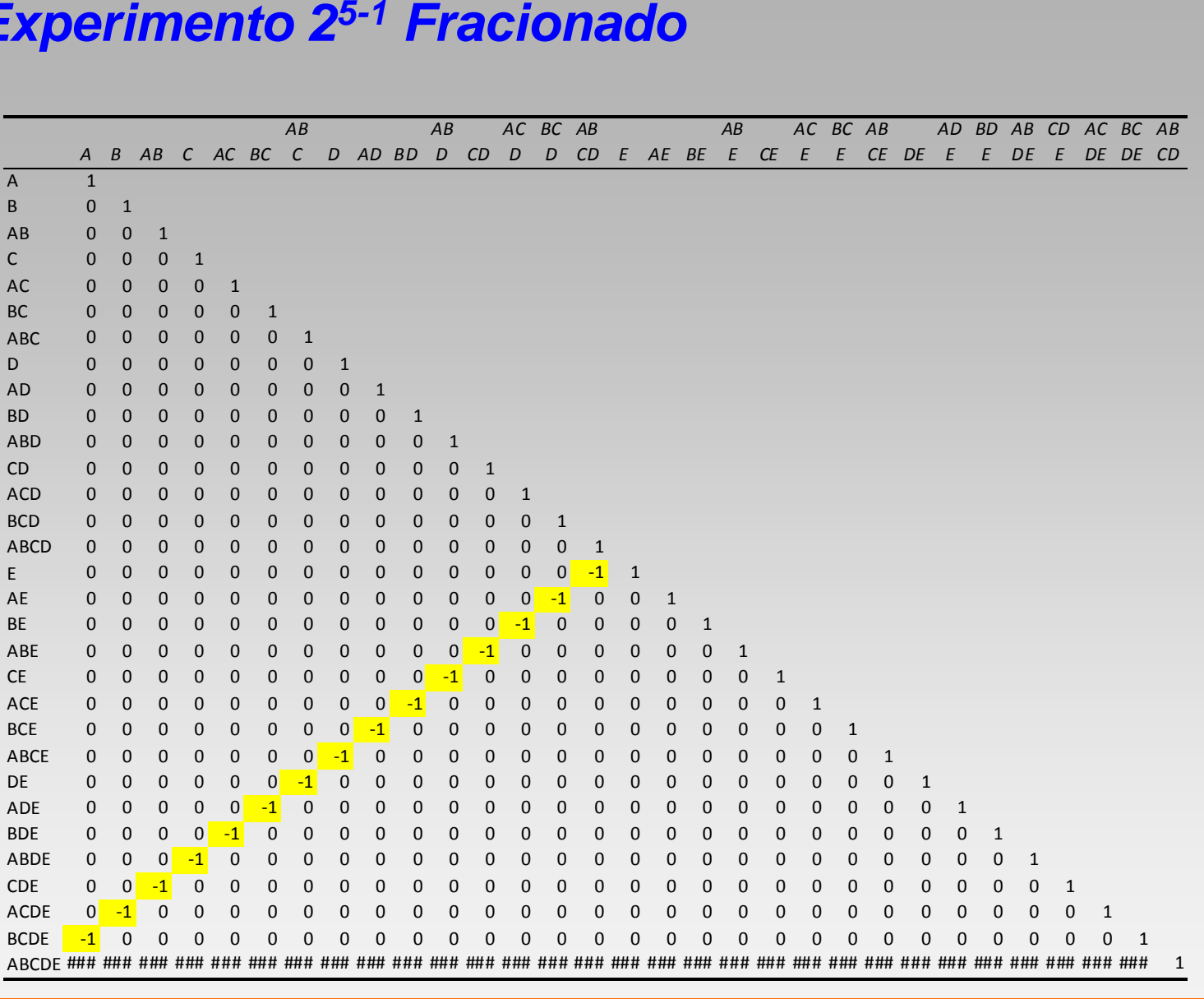

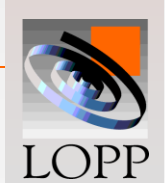

PPGEP-UFRGS Projeto de Experimentos 59

 **O experimento 25-1 é de resolução V, pois os efeitos principais estão confundidos com interações de quatro fatores, as interações de dois fatores estão vinculadas com as de três (provavelmente não significativas).** 

**As interações de três fatores não podem ser usadas na estimativa do termo de erro pois estão vinculadas com interações de dois fatores.**

**A interação ABCDE não pode ser estimada devido ao fracionamento ter sido realizado usando o seu contraste de definição.**

**Seria necessário realizar repetições para estimar o termo de erro ou teste gráfico de probabilidade Normal.** 

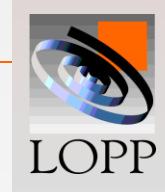

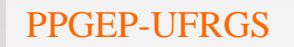

 **O experimento 26-1 é de resolução VI, ou seja, os efeitos principais estão confundidos com interações de cinco fatores, as interações de dois fatores estão vinculadas com as de quatro, e as de três fatores vinculadas com outras de três**

 **As interações de três fatores (vinculadas com outras de três fatores) são utilizadas para estimar o termo de erro,** 

**não sendo necessário realizar repetições**

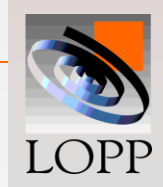

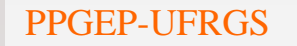

#### *Exemplo de um projeto 2<sup>7</sup> dividido em dois 27-1*

**Metade de um**  $2^7 = 2^{7-1} = 64$  **ensaios Confundindo a interação mais alta com os blocos: ou seja, Contraste de definição = ABCDEFG e dividindo em dois blocos, resulta:**

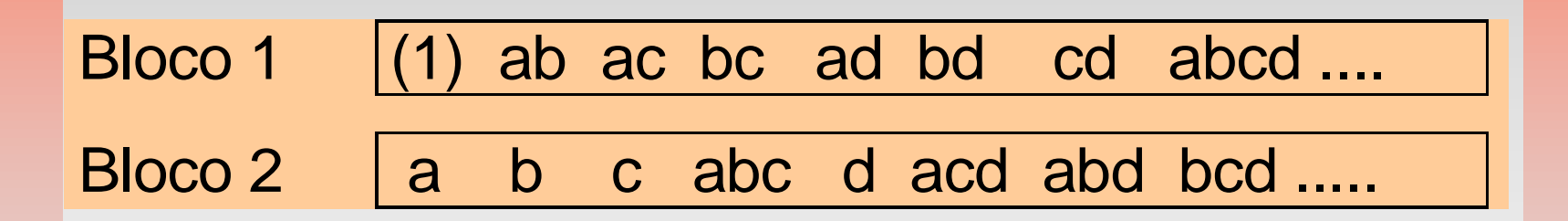

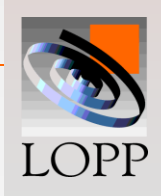

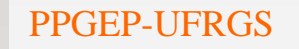

**Ensaia-se apenas um bloco, mas antes verifica-se os vínculos**

### **A(ABCDEFG) = BCDEFG ... AB(ABCDEFG) = CDEFG ... ABC(ABCDEFG) = DEFG ... etc.**

#### **Tomando para erro as interações de 3 e 4 fatores,**

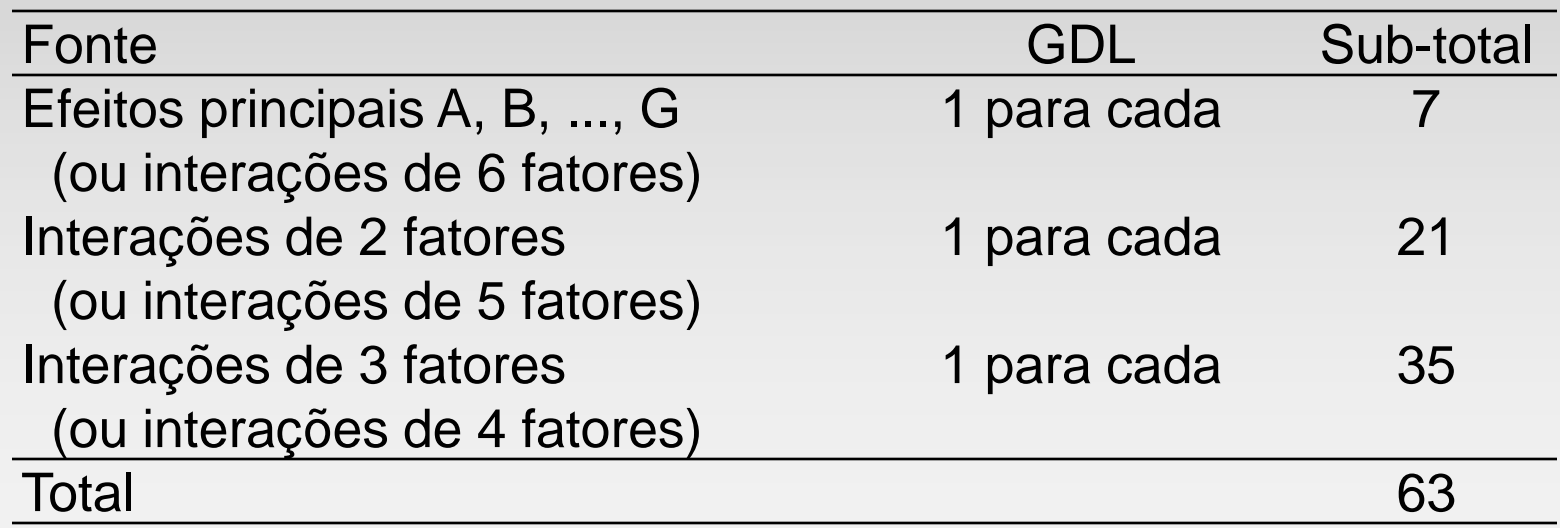

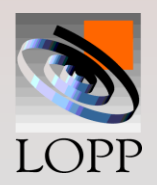

#### *Projeto fatorial 2<sup>7</sup>fracionado em quatro 27-2*

Seja que no exemplo anterior 2<sup>7</sup> os recursos **permitissem rodar apenas 32 ensaios. Assim, é preciso rodar um projeto fracionado em 4.**

**Escolhendo duas interações de cinco fatores, por exemplo ABCDE e CDEFG, para fazer a divisão dos blocos, então automaticamente uma terceira interação fica confundida:**

**ABCDE(CDEFG) = ABC<sup>2</sup>D<sup>2</sup>E<sup>2</sup>FG = ABFG**

As interações confundidas não são independentes Portanto, devem ser escolhidas com cuidado

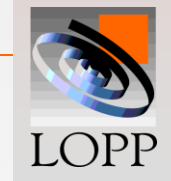

**Nesse projeto fracionado em** *2 7-2* **, roda-se ¼ dos ensaios, logo cada efeito estará vinculado com outros três efeitos, por exemplo:**

**A(ABCDE) = BCDE ; A(CDEFG) = ACDEFG ; A(ABFG) = BFG B(ABCDE) = ACDE ; B(CDEFG) = BCDEFG ; B(ABFG) = AFG AB(ABCDE) = CDE ; AB(CDEFG) = ABCDEFG ; AB(ABFG) = FG, etc....**

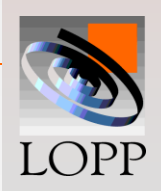

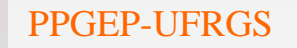

- **Efeitos principais livres de interações de dois fatores**
- **Três interações de dois fatores ordem (AB, AF, AG) vinculadas a outras interações de dois fatores (FG, BG, BF)**
- **Escolher com cuidado os fatores principais A, B,**

**F, G**

 **Se qualquer um deles não apresentar interação com os demais, (por exemplo, operador x aditivo),** 

**o experimento poderá ser rodado**

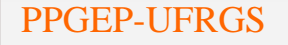

 **As restantes 15 interações de dois fatores estão confundidas com interações três fatores ou mais**

 **Há ainda 6 GDL para o erro, que envolvem apenas interações de três fatores ou mais.**

*Análise* **do projeto 27-2 fracionado em quatro**

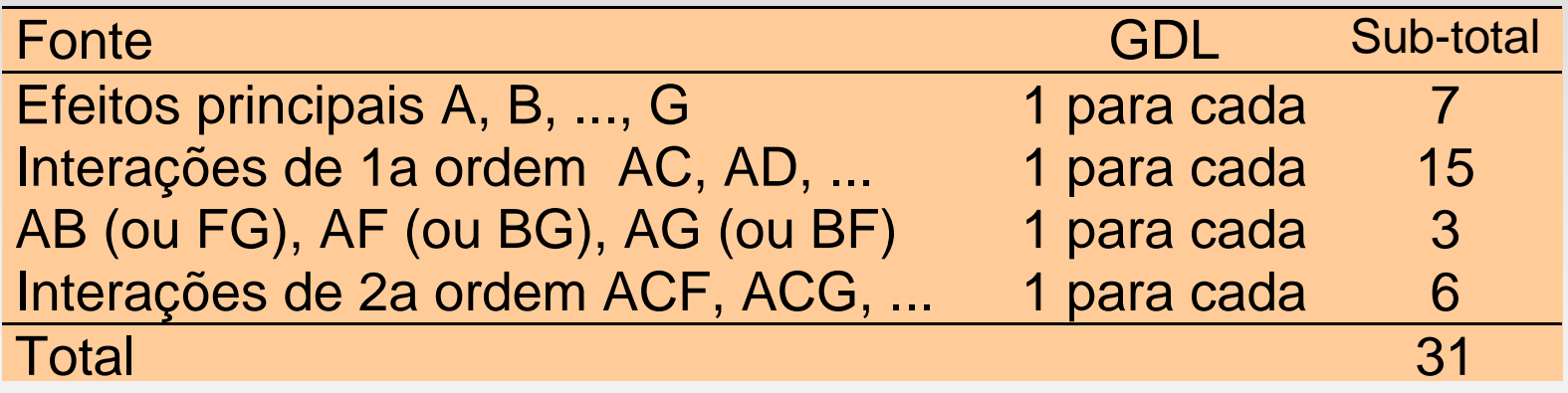

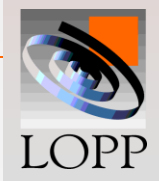